### **19-Средства автоматизации физического эксперимента и анализа результатов**

Бир Александр Владимирович, 5 курс

Томский Государственный Университет, радиофизический

**Автоматизированный измерительный комплекс для исследования температурных зависимостей спектров магнитной и диэлектрической проницаемостей материалов в диапазоне частот 400 МГц - 12 ГГц.**

Научный руководитель: Сусляев Валентин Иванович, кандидат физико-математических наук, доцент, Кафедра радиоэлектроники Томского государственного университета Адрес: г.Томск ул.Жуковского 35 Телефон: (3822) 26-03-97 E-Mail: *susl.rff@elefot.tsu.ru* стр. 959

Галимзянов Артем Ринатович, 2 курс

Новосибирский Государственный Университет, физический

**Создание установки контроля толщины тонкой пленки в процессе напыления** Научный руководитель: Ткаченко Вадим Олеговия, , научный сотрудник, СОРАН Институт Ядерной Физики Адрес: 658076 Алтайский кр. ЗАТО Сибирский, ул.Победы 1-15

E-Mail: *arg@gorodok.net* стр. 961

Глушанин Михаил Валентинович, 4 курс

Ростовский Государственный Университет, физический

**Численное исследование процессов горения дисперсных смесей на примере лесных пожаров** Научный руководитель: Муратова Галина Викторовна, кандидат физико-математических наук, доцент кафедры теотетической и вычисл. физики, Ростовский государственный университет Адрес: Ростовская область, город Шахты, улица Азина, дом15, квартира15, индекс 346516 Телефон: (86263)5-88-16 E-Mail: *slepthenkco@aaanet.ru* стр. 961

Гнюсов Константин Сергеевич, 5 курс

Томский Политехнический Университет, физико-технический

**Фильтрация электромагнитных помех, действующих на измеритель-ный канал диагностики мягкого рентгеновского излучения термо-ядерной установки - ТОКАМАКА КТМ** Научный руководитель: Шарнин Александр Викторович, аспирант, , Томский Политехнический Университет

Адрес: 634055, Томская обл., г. Томск, пр-т. Академический, д.5, кв. 21. E-Mail: *gks\_1@rambler.ru* стр. 962

Губин Роман Игоревич, 5 курс

Томский Политехнический Университет, физико-технический

**Моделирование системы управления вертикальным положением плазмы**

Научный руководитель: Громаков Евгений Иванович, К.Т.Н., Профессор, Томский политехнический университет

Адрес: (636070) г.Северск Томской области ул. калинина д.113 кв.33 E-Mail: *romik\_ig@mail.ru* стр. 965

Долгих Евгений Валериевич, аспирант

Омский филиал Института математики СО РАН, Моделирование сложных систем

**Программное обеспечение для автоматизации обработки данных вертикального зондирования ионосферы Земли**

Научный руководитель: Д.Е.Зачатейский, к.ф.-м.н., старший научный сотрудник, Омский филиал Института математики СО РАН

Адрес: 644119 Омск-119 ул.Крупской д.9 корп.2 кв.1

Домкин Кирилл Иванович, 1 курс Пензенский Государственный Университет, естественно-научный **Прецизионные измерения скорости световых волн и величины малых перемещений с помощью интерферометра Майкельсона** Научный руководитель: Горин Юрий Васильевич, к.ф-м.н., доцент, Каф. `Физика`, Пензенский Государственный Университет Адрес: 440026, г. Пенза, ул. Красная, 40, Пензенский Государственный Университет Телефон: (8412) 54-23-42 E-Mail: *phisics@diamond.stup.ru* стр. 968

Идрисов Ренат Искандерович, 1 магистратуры Новосибирский Государственный Университет, физический **База данных детектора КЕДР** Научный руководитель: Балдин Евгений Михайлович, , младший научный сотрудник, Институт Ядерной Физики СО РАН Адрес: 630090 г. Новосибирск ул. Пирогова 14-317 E-Mail: *ren@ngs.ru* стр. 970

Королев Андрей Анатольевич, 6 курс Петрозаводский Государственный Университет, физико-технический **Интерфейc аппаратуры КАМАК для ОС RTLinux** Научный руководитель: Жиганов Евгений Денисович, , ст.препадаватель кафедры ИИСиФЭ, Петрозаводский Государственный Университет Адрес: 185005, г.Петрозаводск, ул. Л.Толстого, д. 26, кв. 7. Телефон: (8142)55-00-26 E-Mail: *korona@karelia.ru* стр. 971

Королев Николай Анатольевич, 6 курс Петрозаводский Государственный Университет, физико-технический **Безопасность сетевых информационно-измерительных систем** Научный руководитель: Курсков Сергей Юрьевич, к.ф.-м.н., доцент кафедры ИИСиФЭ, Петрозаводский Государственный Университет Адрес: 185005, г.Петрозаводск, ул. Л.Толстого, д. 26, кв. 7 Телефон: (8142)55-00-26 E-Mail: *kna@sampo.ru* стр. 973

Кочергин Максим Сергеевич, 1 курс магистратуры Новосибирский Государственный Университет, физический **Разработка VME-модуля блокировок и сигнализации для сверхпроводящих вигглеров** Научный руководитель: Батраков Александр Матвеевич, Кандидат технических наук, Старший научный сотрудник, Институт Ядерной физики им. Г.И. Будкера СО РАН Адрес: 630090, Новосибирск-90 Пирогова-14 кв 219<br>E-Mail: mnbin@ngs.ru crn 974 E-Mail: *mnbin@ngs.ru* 

Кузнецов Александр Александрович, 5 курс Московский Государственный Технический Университет им.Н.Э.Баумана, информатика и системы управления

**Восстановление структуры связей распределенной системы при удалении ее отдельных элементов.** Адрес: 105005, Москва, ул.Ладожская, д.8, кв.68. E-Mail: *reply@mail.ru* стр. 976

Кутергин Вадим Владимирович, 5 курс

Томский Политехнический Университет, физико-технический

**Применение клиент - серверной технологии в системе автоматизации экспериментом токамак КТМ**

Научный руководитель: Павлов Вадим Михайлович, Доцент, ктн, Томский политехнический университет, физико-технический факультет, кафедра `Электроника и автоматика физических установок` Адрес: 634034, г.Томск, ул.Вершинина, д.48, к.722 E-Mail: *ejbog@phtd.tpu.edu.ru* стр. 978

Макарова Екатерина Владимировна, 4 курс Белорусский Государственный Университет, Радиофизики и электроники **Справочная система `Физические эффекты`** Научный руководитель: Лутковский Владимир Михайлович, , старший преподаватель, кафедра системного анализа. Адрес: 246012, Гомельб МЖК `Солнечный` 1-77 E-Mail: *SRLSA@bsu.by* стр. 980

Николаев Александр Витальевич, 5 курс Казанский Государственный Университет, вычислительная математика и кибернетика **Разработка программного обеспечения для автоматизации проведения геотермических исследований** Научный руководитель: Христофоров Анатолий Владиславович, к.ф-м.н., доцент, КГУ, кафедра радиоэлектроники Адрес: 420088, Казань , ак.Губкина, 39/1-148 Телефон: (432) 72-99-46 E-Mail: *Alexandr.Nikolaev@ksu.ru* стр. 982

Орлов Илья Олегович, 4 курс Новосибирский государственный университет, физический **Система управления удаленными процессами XonLine** Научный руководитель: Балдин Евгений Михайлович, , м. н. с., Институт Ядерной Физики им. Г. И. Будкера Адрес: 630005 г. Новосибирск, ул. Крылова 67а - 39 E-Mail: *OrlovIO@mail.ru* стр. 982

Пикулев Алексей Ильич, аспирант

Уральский Государственный Технический Университет (УПИ), физико-технический **Анализ сверхтонких параметров мессбауэровских спектров FeNi металлических объектов** Научный руководитель: Семенкин В.А., к. ф.-м. наук, в.н.с., заведующий лабораторией, УГТУ-УПИ, кафедра экспериментальной физики Адрес: 620002 Екатеринбург, ул.Мира, 19, корпус 5, кафедра экспериментальной физики E-Mail: *soft\_support@uvtb.ru* стр. 984

Приходченко Роман Викторович, аспирант

Петрозаводский Государственный Университет, физико-технический

**Автоматизация снятия вольтамперных характеристик на основе звуковой карты** Научный руководитель: Хахаев Анатолий Диамидович, профессор, доктор физико-математических наук, заведующий кафедрой, Петрозаводский Государственный Университет Адрес: 185640 Петрозаводск, пр. Ленина 33, Петрозаводский государственный университет, кафедра информационно- измерительных систем и физической электроники E-Mail: *rvprihod@st.karelia.ru* стр. 985

Прохоров Дмитрий Сергеевич, аспирант

Пензенский Государственный Университет, естественно-научный **Концепция постановки лабораторного практикума по курсу "Физические основы измерения"** Научный руководитель: Свистунов Борис Львович, д.т.н., Профессор, Каф. физики Пензенский Государственный Университет Адрес: 440026, г. Пенза, ул. Красная, 40, Пензенский Государственный Университет E-Mail: *phisics@diamond.stup.ru* стр. 987

Родионов Тимофей Славиевич, 1курс магистратуры Ростовский Государственный Университет, физический **Применение вейвлет к анализу сигналов ППРЧ**

Научный руководитель: Вертоградов Геннадий Георгиевич, кандидат физико-математических наук, доцент, РГУ Адрес: 344058 г. Ростов-на-Дону, пр. Коммунистический 2, кв. 49<br>E-Mail: tt@phys.rsu.ru crp. 989 E-Mail: *tt@phys.rsu.ru* 

Сачёва Ольга Евгеньевна, 5 курс

Снежинская физико-техническая академия, Программное обеспечение выч. техники и авт. систем **Интеллектуальные комплексы физико-математического моделирования** Адрес: 456776 Челяб.обл. , Снежинск, ул.Забабахина 42 - 14 E-Mail: *Butthead\_imp@mail.ru* стр. 990

Смирнов Денис Сергеевич, 5 курс

Томский Политехнический Университет, физико-технический **Разработка алгоритма восстановления внешней границы поперечного сечения плазменного шнура** Научный руководитель: Павлов Вадим Михайлович, к.т.н, старший преподаватель, Томский Политехнический Университет, Кафедра электроники и автоматики физических установок Адрес: 634034 г.Томск ул.Вершинина д.48 к.731 E-Mail: *pavlov@phtd.tpu.edu.ru* стр. 992

Тугаринов Василий Иванович, аспирант Институт физики им. Л.В. Киренского СО РАН, Лаборатория РСМУВ **Автоматизация спектрометра магнитного резонанса с импульсным магнитным полем** Научный руководитель: Панкрац Анатолий Иванович, к.ф.-м.н, ведущий научный сотрудник, лаборатория РСМУВ Адрес: 660036, г.Красноярск, Академгородок, 50 стр. 38 E-Mail: *vit@iph.krasn.ru* стр. 995

Туляков Антон Петрович, 2 аспирант Московский Государственный Университет им. М.В.Ломоносова, физический **Пилинг внешних тканей на Т1-взвешенных МРТ-изображениях** Научный руководитель: Пирогов Юрий Андреевич, профессор, зав. лабораторией, МГУ им.М.В.Ломоносова Адрес: 119234, Москва, Воробьевы горы, ГЗ МГУ, В-925 E-Mail: *tulk@mail.ru* стр. 997

Тюрин Евгений Александрович, 3 курс Пензенский Государственный Университет, естественно-научный **Автоматизация практикума по естествазнанию** Научный руководитель: Свистунов Борис Львович, д.т.н., Профессор, Каф. физики Пензенский Государственный Университет Адрес: 440026, г. Пенза, ул. Красная, 40, Пензенский Государственный Университет E-Mail: *phisics@diamond.stup.ru* стр. 997

Умяров Рауль Фаридович, аспирант Красноярский Государственный Университет, физический **Распараллеливание численного решения уравнения Шредингера** Научный руководитель: Белошапкин Валерий Васильевич, к.ф.-м.н., , Адрес: Красноярск, пр. Свободный, 81, ОКГУ-2, ком. 122. E-Mail: *raul@prgn.ru* стр. 998

Чаппаров Фарид Хамзаевич, аспирант

Тюменский Государственный Университет, физический

**Автоматизированная экспериментальная установка для исследования профиля поверхности жидкого слоя, деформированного конвективными течениями.**

Научный руководитель: Безуглый Борис Антонович, Кандидат физико-математических наук, Доцент кафедры радиофизики, Кафедра радиофизики физического факультета ТюмГУ Адрес: 625003, Тюмень, Семакова 10, ТюмГУ, кафедра радиофизики E-Mail: *fedorets\_alex@utmn.ru* стр. 999

## **Автоматизированный измерительный комплекс для исследования температурных зависимостей спектров магнитной и диэлектрической проницаемостей материалов в диапазоне частот 400 МГц – 12 ГГц**

*Бир Александр Владимирович Кочеткова Татьяна Дмитриевна Томский государственный университет Сусляев Валентин Иванович, к.ф-м.н. susl.rff@elefot.tsu.ru tdk.rff@elefot.tsu.ru* 

Экспериментальная установка составляется из элементов стандартных измерителей коэффициента стоячей волны по напряжению (КСВ<sub>н</sub>) типа Р2, охватывающих диапазон от 1 до 27 ГГц. Функциональная схема установки показана на рисунке 1. Сверхвысокочастотный сигнал от генератора качающейся частоты (ГКЧ) по коаксиальному кабелю через адаптер поступает на направленный ответвитель (волноводный или коаксиальный) с детекторной секцией ДС1, который входит в систему автоматической регулировки мощности измерителя КСВ<sub>н</sub>. Сигнал с постоянной в диапазоне частот амплитудой возбуждает колебания в измерительном резонаторе (ИЯ). Прошедшая через измерительную ячейку мощность регистрируется детекторной секцией ДС2 направленного ответвителя 2. Согласованная нагрузка СН является оконечным элементом СВЧ тракта. В панорамных измерителях  $KCB<sub>H</sub>$ предусмотрено изменение частоты как во всей полосе качания, так и в узком диапазоне, что позволяет наблюдать на экране индикатора (И) и весь набор резонансных линий, и каждую линию в отдельности. Измерители обладают большим коэффициентом усиления входного сигнала (до 40 дБ), что особенно важно при изучении электромагнитных параметров материалов с большими потерями. Блоки управления панорамных измерителей идентичны, поэтому можно поочередно подключать генераторные блоки к одному из них, что делает установку более компактной. *Рисунок 1.Функцинальная схема установки.*

Резонансная кривая по точкам записывается в память персонального компьютера (ПК), который входит в автоматизированный измерительный комплекс. Введение ЭВМ в процесс измерения позволяет исключить не только субъективные ошибки, но и повысить точность измерения путем накопления данных с последующей статистической обработкой. Кроме того измерения производятся в режиме реального времени, результаты получаются сразу при проведении измерений, что значительно повышает качество экспериментальных исследований. Аналоговый сигнал от измерительных приборов преобразуется в цифровой посредством аналого-цифрового преобразователя (АЦП).

Измерение диэлектри-ческой проницаемости жидкости производились по следующему алгоритму. Жидкость помещается в стеклянную трубку с поперечными размерами много меньше ее длины (в десятки раз). Измерения проводятся в два этапа:

1. для пустой трубки.

2. для трубки заполненной исследуемой жидкостью.

Далее снимались резонансные кривые пустого и нагруженного образцом резонатора (используются 3 резонатора для различных блоков ГКЧ) и производился вычисление диэле-ктрической проница-емости по расчетным формулам.

Тестовые измерения были произведены для дистиллированной воды, водоспиртовой смеси (7 частей C<sub>2</sub>H<sub>5</sub>OH, 3 части H<sub>2</sub>O). Спектр водоспиртовой смеси, представленный на рисунке 2 имеет меньшее начальное значение ' , более крутой ее спад с ростом частоты, а для  $\ddot{\epsilon}$  в отличие от дистиллированной воды ее спад с ростом частоты в данном диапазоне частот, что согласуется с теорией.. Полученные результаты дают хорошее согласие с литературными данными.

### **Исследование возможности создания установки контроля толщины пленки в процессе напыления**

*Галимзянов Артем Ринатович*

*Новосибирский Государственный Университет Ткаченко Вадим Олегович arg@gorodok.net*

В данной работе исследуются процессы нанесения тонких пленок металлов (средняя толщина порядка 3000Å) на диэлектрик путем вакуумного напыления при давлении порядка  $10^{-5}$  торр.

В качестве подложки использовалась керамика. Для определения толщины пленки в процессе напыления предложен способ, основанный на измерении сопротивления пленки в режиме on-line.

В ходе проведения работы была создана экспериментальная установка для напыления и измерения сопротивления тонких слоев металла. Получены экспериментальные зависимости сопротивления от толщины слоя в процессе нанесения для алюминия и рубидия.

В результате проведенных экспериментов было выявлено, что данный метод позволяет определить толщину пленки в процессе напыления, но для увеличения его точности необходимо применить его в совокупностью с другим, более точным способом измерения толщины пленки.

### **Численное исследование динамики лесных пожаров** *Глушанин Михаил Валентинович Ростовский государственный университет Муратова Галина Викторовна, к. ф-м. н [muratova@rsu.ru](mailto:slepthenkco@aaanet.ru)*

Предложена математическая модель лесного пожара, описывающаяся динамику распространения фронта верхового лесного пожара. В основу взята двумерная двухфазная модель, предложенная А.А. Кулешовым, которая была модернизирована для учета химического состава смеси газов в зоне пожара. В качестве горючих газов

отдельно рассматривается оксид углерода (CO ) и метана (CH4 ), которые составляют основной объем горючей смеси. В качестве негорючих газов отдельно рассматривается азот ( $N_2$ ) и углекислый газ ( $CO_2$ ). В предлагаемой модели лес рассматривается как одноярусная двухфазная среда, состоящая из воздуха и газообразных продуктов пиролиза и горения ( газо-воздушная или газовая фаза ) и из лесных горючих материалов (ЛГМ) и твердых продуктов пиролиза и горения ЛГМ ( твердая фаза ). При построении физико-математической модели двухфазной гетерогенной смеси на основе методов механики сплошной среды такая смесь представляется как двухкомпонентный континуум с взаимопроникающим движением фаз и с межфазным обмен массой, импульсом и энергией.

На основе предложенной модели была исследования динамика распространения фронта верхового лесного пожара. При проведении исследований использовались результаты, полученные А.М. Гришиным в монографии «Математическое моделирование лесных пожаров и новые способы борьбы с ними».

По результатам численных экспериментов можно сделать следующие выводы:

1. Ширина зоны горения во фронте верхового пожара с ростом скорости потока и уменьшением роли турбулентной диффузии становится меньше и при верховом пожаре реализуется конвективное горение ЛГМ.

2. С ростом плотности сухой фитомассы ширина зоны горения и скорости потока уменьшается.

3. Установлено, что существует предельные условия распространения верховых лесных пожаров по плотности ЛГМ. При  $\rho < \rho_H$  - нижний предел распространения по плотности, горение прекращается из-за недостатка горючего материала, а при  $\rho > \rho_B$ распространения верхового пожара прекращается вследствие тепловых потерь на прогрев ЛГМ и плохой продуваемости лесного массива.

4. Установлено, что в пологе леса существует такая скорость ветра u<sup>в</sup> , что если выполняется условие  $u > u<sub>B</sub>$  распространение верхового лесного пожара прекращается. Этот эффект объясняется увеличением тепловых потерь из фронта лесного пожара с ростом скорости ветра.

5. Обнаружены и выяснены причины существования двух существенно различающихся типов контуров лесных пожаров: выпуклый и выпукло-вогнутый.

6. Определено, что удлинение фронта пожара в направлении перпендикулярном направлено скорости ветра слабо зависит от скорости ветра.

# **Фильтрация электромагнитных помех, действующих на измерительный канал диагностики мягкого рентгеновского излучения термоядерной установки – ТОКАМАКА КТМ** *Гнюсов Константин Сергеевич Томский Политехнический Университет*

*Шарнин Александр Викторович [gks\\_1@rambler.ru.](mailto:gks_1@rambler.ru)*

В настоящее время усилиями международного сообщества ученых и инженеров созданы научные и технические основы для перехода к этапу промышленного освоения энергии управляемого термоядерного синтеза. Это в свою очередь требует решения значительного числа научных и технических проблем, одной из которых является создание экспериментальной термоядерной установки - токамака КТМ. Весьма актуальным, наряду с решением материаловедческих задач, является задача получения информации об интенсивности испускания мягкого рентгеновского излучения плазмой за время работы термоядерной установки. Поэтому одной из составляющих диагностического комплекса КТМ является диагностика мягкого рентгеновского излучения. Измерительный канал данной диагностики представлен на рис.1.

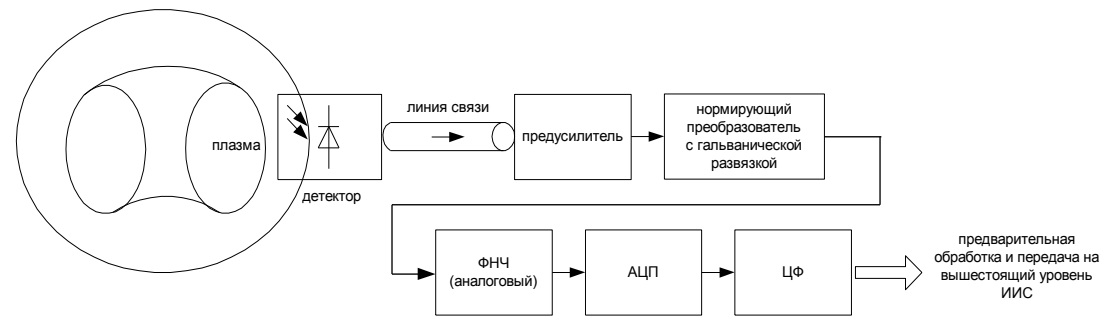

*Рис.1 Измерительный канал диагностики мягкого рентгеновского излучения*

962 Мягкое рентгеновское излучение, несет информацию о важных параметрах К таким параметрам относятся, распределение температуры электронов и запаса устойчивости по сечению плазмы, пилообразные колебания, перенос веществ. В процессе детектирования измерительных сигналов от детектора к предусилителю на измерительные каналы воздействуют сильные электромагнитные помехи, что вносит значительную погрешность в определение искомых параметров. Поэтому проблема защиты измерительных каналов от электромагнитных помех является весьма актуальной. В соответствии с вышеизложенным, для обеспечение требуемой точности во всем динамическом диапазоне измерения важно устранить влияние помех, воздействующих на подсистему сбора и обработки данных диагностики мягкого рентгеновского излучения. Для этого целесообразно оценить чувствительность измерительного канала к воздействию основных типов помех и оценить характеристики этих помех. Наиболее подверженными воздействию электромагнитных помех являются детектор и линия связи с предусилителем. На выходе детекторов мягкого рентгеновского излучения будут возникать токовые сигналы малой амплитуды (1нА - 1мкА), а сам сигнал будет носить непрерывный характер из-за большой интенсивности излучения падающего на детектор  $\sim 10^{13}$  квантов/с. В этой ситуации, даже малая по амплитуде помеха внесет значительную погрешность в результаты измерений. К этим помехам можно отнести помехи, создаваемые технологическими системами термоядерной установки за время ее работы помехи, создаваемые самой плазмой.

Среди источников помех особое внимание следует уделить:

- Электромагнитной системе (ЭМС);

- Системе электропитания (СЭП);

- Системе ВЧ – нагрева плазмы (СВЧ).

Оценим влияние помех, создаваемых перечисленными источниками, на измерительный канал:

1. Помехи, создаваемые системой электропитания (СЭП) термоядерной установки при коммутации тиристоров. В связи с тем, что система питания является шестипульсной, в спектре помех будут присутствовать гармоники: кратные 50Гц. Помимо этого, спектре помехе будут присутствовать и другие частотные составляющие, т.к. характеристика тиристора нелинейная, и при коммутации будет возникать бесконечный спектр частот.

2. Электромагнитная система (ЭМС) токамака выполняет функцию формирования тока в обмотках управления плазмой и создает широкий спектр электромагнитных помех. Здесь следует выделить помехи от тиристорных источников питания обмоток управления формой плазмы (PF) и помехи от инверторных источников питания, используемых для управления обмотками горизонтального положения (HFC). Перечисленные типы источников, создают помехи в результате коммутации тиристоров, однако при работе инверторов достигаются более высокие частоты переключения (3.3 kГц), в то время как частота управления углом открытия тиристоров в источниках питания обмоток PF не превышает 300Гц.

3. Генераторы СВЧ нагрева создают помеху на частоте 13,6МГц. При этом следует учитывать, что наличие остаточного ЧМ шума из-за достаточно высокой частоты работы, и наличие негармонических побочных сигналов вместе с шумом приводит к появлению помех в полосе пропускания полезного сигнала.

Исходя из представленных характеристик помех видно, что они располагаются как внутри полосы частот полезного сигнала 1-100кГц, так и вне нее. Поэтому, не отказываясь от активного использования способов ослабления воздействия помех на элементы измерительного канала, для обеспечения требуемой точности измерений необходимо также рассмотреть разнообразные способы избавления от воздействия помех, влияния которых не удается избежать.

Существует ряд стандартных методов защиты от помех, как то – экранирование, защита сети фильтрами, методики прокладки линий связи. Учитывая то, что сигнал с детекторов передается по вытым парам, требуется выбрать правильный шаг скрутки, тип кабеля, экранировать как каждую витую пару, так и все линии связи в кабеле. Скручивание проводников позволит повысить отношение сигнал/шум на несколько десятков децибел (~30÷40 Db). Тем самым симметрируются емкости связей параллельных линий и предотвращается образование проводящих контуров. Линии передачи сигналов требуется по возможности удалять или прокладывать перпендикулярно токовым цепям силовых кабелей и проводам, в которых могут возникать быстрые изменения тока или напряжения. Низкочастотные можно уменьшить, помещая линии передачи измерительных сигналов в ферромагнитные стальные трубы или шланги. При этом следует учитывать, что экраны из ферромагнитных материалов ослабляют электрические поля в области низких частот хуже, чем экраны из немагнитных (коэффициент затухания последних при хорошем экранировании составляет 90 - 120 Db). Поэтому будем использовать экраны из немагнитных материалов. В связи с тем, что представленными методами защиты от помех можно воспользоваться не во всех случаях, что объясняется сложностью конструкции проектируемой установки, а также тем, что методы являются не столь эффективными в случаях воздействия жесткого спектра помех, необходимо использовать в качестве метода компенсации алгоритмы цифровой фильтрации. Это в свою очередь, требует точного знания спектра помех, действующих на измерительный канал.

Существующие метолы защиты измерительных каналов от влияний помех. создаваемых системами термоядерной установки, не позволяют в достаточной степени ослабить воздействие последних, в связи с наличием мощных источников помех и ограничениями, возникающими при измерении параметров высокотемпературной плазмы. Поэтому, для компенсации влияния помех на точность проведения измерений требуется применять аналоговую и цифровую фильтрацию. Это особенно важно для устранения влияния помех, действующих в полосе пропускания полезного сигнала. и помех, чей спектр находится в других областях частот.

# Моделирование системы управления вертикальным положением плазмы Губин Роман Игоревич

Томский Политехнический Университет Громаков Евгений Иванович, к.ф.-м.н. Romik IG@mail.ru

Целью моделирования являлся выбор алгоритмов системы управления вертикальным положением плазмы, алгоритмов управления источником питания обмотки управления, обеспечивающих формирование однофазного переменного тока с управляемой постоянной составляющей, предварительный выбор параметров настройки алгоритмов управления положением плазмы. Необходимо было проанализировать устойчивость системы автоматического управления положением плазмы и качество ее работы путем проведения численных экспериментов.

Вертикальная стабилизация плазмы с максимальной вытянутостью в токамаке КТМ невозможна с помощью только основной системы электропитания полоидальных обмоток, из-за относительно медленного времени переключения тиристоров в управляемых источниках питания по сравнению с инкрементом вертикального ухода плазмы.

Для обеспечения стабилизации вертикального положения плазменного шнура предлагается использовать в дополнение к полоидальным специальные обмотки регулирования  $(HFC)$ . обеспечивающие необходимое быстрого изменение вертикального магнитного поля в зоне расположения плазмы. При такой комбинации программное (заранее рассчитанное) управление полоидаильными обмотками обеспечивает равновесие плазмы при медленных вертикальных смещениях плазмы, а 964

система питания дополнительной обмотки должна по командам регулятора автоматически обеспечивать необходимое изменение тока, протекающего по обмоткам управления вертикальным положением плазмы при ее быстром смещении.

Можно использовать следующую схему питания обмоток управления автоматической системы управления вертикальным положением плазмы (*см. рис.1.*)

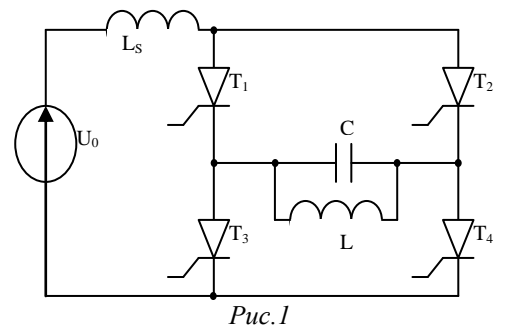

Однофазный параллельный инвертор тока используется для преобразования постоянного тока на входе в переменный ток на выходе. Для получения постоянного тока на выходе необходимо использовать выпрямитель. Однако выпрямитель не позволяет получить ток на выходе инвертора в обоих направлениях. Предлагаемый способ управления инвертором позволяет получить постоянный ток без использования выпрямителя, амплитудно-частотной модуляцией выходного напряжения с помощью тиристоров инвертора.

Моделирование проводилось в среде MATLAB 6.0. Модель состоит из следующих блоков:

- инвертора тока;

- схемы переключения тиристорных вентилей;

- объекта управления, в качестве которого использовалась следующая передаточная функция:  $\text{W}_{\text{n}}(\text{s})$ = 300 10 *s* .

Численное моделирование показало, что система имеет колебательный характер. Время, в течение которого система управляема, не отвечает предъявленным требованиям. Система управления с данной передаточной функцией объекта не устойчива.

Применение других типов инверторов тока, например, на IGBT-транзисторах, возможно, позволит решить вопрос устойчивости системы.

По итогам работы можно сделать следующие выводы.

- система автоматического управления вертикальным положением плазмы с данной передаточной функцией объекта управления неустойчива;

- работа в дальнейшем имеет перспективы развития для исследования устойчивости замкнутого контура управления при изменении алгоритма управления или изменении схемы питания обмоток управления.

## **Программное обеспечение для автоматизации обработки данных вертикального зондирования ионосферы Земли**

*Долгих Евгений Валериевич Зачатейский Дмитрий Евгеньевич, Водяников Виктор Владимирович Омский филиал Института математики им. Соболева СО РАН Зачатейский Дмитрий Евгеньевич, к.ф-м.н. [evgdolgih@pisem.net](mailto:evgdolgih@pisem.net)*

Исследования в области физики ионосферной плазмы неразрывно связаны с проведением радиофизических экспериментов по зондированию ионосферы Земли. Решение широкого круга задач в научных исследованиях и практической деятельности человека, к которым можно отнести задачи физики Солнечно-Земных связей, аэрономии, экологии, радиовещания, радионавигации, радиосвязи и др., невозможно без корректного учета изменяющихся во времени и пространстве характеристик ионосферы. Традиционным инструментом, позволяющим получить информацию о динамике ионосферных параметров являются станции вертикального и наклонного зондирования ионосферы (ионозонды). Получаемые в результате эксперимента высотно-частотные (ВЧХ) и дистанционно-частотные (ДЧХ) характеристики ионосферы являются основой для дальнейшего анализа процессов, происходящих в околоземном космическом пространстве.

Любая из современных ионосферных станций [1-3] содержит в своем составе средства вычислительной техники, используемые и как программаторы системы управления станцией и как устройства регистрации и хранения результатов эксперимента. Программное обеспечение технических средств зондирования ионосферы включает в себя кроме операционной системы программы управления станцией, программы отображения и первичной обработки ионограмм, СУБД, позволяющие работать с архивами результатов эксперимента.

В докладе дается описание программного обеспечения, позволяющего проводить первичную обработку ионограмм вертикального зондирования (ВЧХ), структуры БД и СУБД, позволяющих организовать эффективную работу с архивами ионограмм.

Программа первичной обработки ионограмм, предназначена для отображения и обработки трехмерных (амплитудных) ВЧХ, получаемых на ионосферных станциях типа «Базис» и «Парус». Основными функциями, реализуемыми программой являются:

- отображение экспериментальных данных (высотно-частотных характеристик ионосферы) на экране монитора.

- многоуровневую первичную обработку ВЧХ с помощью манипулятора "мышь"

- создание файлов оцифрованных ионограмм и данных об огибающей отраженного радиоимпульса на различных частотах зондирования.

Программа реализована в виде Windows приложения и может работать в среде Windows 95, 98, 2000 или Windows NT. Она позволяет получать на экране монитора 7 цветное отображение зарегистрированной ВЧХ, производить как стандартную (согласно [4]), так и иную первичную обработку данных.

При первичной обработке данных каждая магнитоионная компонента регистрируется отдельно. Оператор манипулятором «мышь» устанавливает маркер в

966

нужную точку и фиксирует его положение нажатием левой кнопки. При этом на экране отображаются координаты отмеченной точки. По окончании процесса оцифровки создается соответствующий файл оцифрованной ионограммы.

Структура файла оцифрованной ионограммы позволяет выявить некоторые критерии-показатели, по которым такие файлы могут в последующем подбираться для различных исследований. Изменение этих показателей со временем и в зависимости от различных условий, могут стать предметом исследований или как минимум поиска причин их возникновения. Для организации эффективной работы с архивами ионограмм предложен следующий вариант программного обеспечения.

Для хранения информации об ионограмме в БД были выделены несколько важных критериев отличия, чтобы на их основе разработать структуру БД.

Предлагается следующий набор критериев:

- Имя файла  $\mathbb{Z}^{\mathbb{Z}}$
- Путь к файлу архива
- $\mathcal{L}^{\text{max}}$ Место получения ионограммы (Название ионосферной станции)
- Дата и время получения ионограммы
- Признак стандартной обработки
- Признак наличия обыкновенной составляющей
- Признак наличия необыкновенной составляющей
- Признак полной обработки
- Дата добавления записи в БД
- Дата изменения записи в БД

Для удобной работы с данными архива была создана программная оболочка, обладающая интерфейсом для добавления новых ионограмм в архив, а также интерфейсом для отображения содержимого архива, с функцией поиска или фильтрации по любому из определенных выше критериев, а также их различных сочетаний

Основными функциями, реализуемыми программой являются:

- отображение в виде списка набора записей об ионограммах имеющихся в архиве, их кратком описании по приведенным критериям, а также их физическом расположении в файловом архиве;

- предоставление возможности поиска, фильтрации и сортировки информации об ионограммах по любому из приведенных критериев или их сочетанию:

- предоставление возможности добавления, редактирования и удаления информации об ионограммах.

Программа реализована в виде Windows приложения и может работать в среде Windows 95, 98, 2000 или Windows NT.

Представленное в работе программное обеспечение успешно используется при проведении экспериментов, выполняемых совместно Геофизической службой СО РАН, Институтом ионосферы МОН РК и Омским филиалом Института математики СО РАН им. С.Л. Соболева [5].

#### Список публикаций

 $\left\{ \frac{1}{1} \right\}$  http://top.izmiran.troitsk.ru/parus/doc/index r.html [2] http://www3.sk.sympatico.ca/scinltd/CADI Main Page.html [3] http://www.iono.nog.gr/station\_description.htm

*[4] Руководство URSI по интерпретации и обработке ионограмм. М., 1977. [5] Я.Ф. Ашкалиев, В.В. Водяников, Г.И. Гордиенко, О.М. Грехов, Д.Е. Зачатейский, Ю.Г. Литвинов, С.Ф. Хомутов, А.Ф. Яковец. Пространственная структура перемещающихся ионосферных возмущений. Солнечно-земная физика. - Вып. 2 (115) - Иркутск. – 2002 – С.278-279.*

# **Прецизионные измерения скорости световых волн и величины малых перемещений с помощью интерферометра Майкельсона**

*Домкин Кирилл Иванович Кедров Сергей Владимирович Пензенский Государственный Университет Горин Юрий Васильевич, к.ф-м.н. phisics@diamond.stup.ac.ru*

Мы ставили перед собой цель – создать демонстрационную установку, достаточно простую, для того, чтобы продемонстрировать и, по возможности, произвести количественные измерения скорости и величины малых перемещений путем измерения изменения частоты электромагнитных волн видимого диапазона в эффекте Доплера.

Для этого нами изготовлен интерферометр Майкельсона, основными элементами которого являются: три зеркала от газовых лазеров типа ЛГ-55. Одно из зеркал установлено на подвижной пластинке, способной перемещаться по направляющим в направлении от полупрозрачного зеркала и обратно. Конструктивно середина зоны перемещения находится на том же расстоянии от полупрозрачного зеркала, что и второе неподвижное зеркало. Для совмещения в пространстве лучей, вышедших из интерферометра, отраженных от двух зеркал, плоскость неподвижного зеркала может поворачиваться вокруг оси в небольших пределах (2°-4°). Эта возможность обеспечивается тремя винтами, с помощью которых неподвижное зеркало крепится к кронштейну. Изменяя ориентацию зеркала, можно совмещать оба луча интерферометра. Кроме того интерферометр можно ориентировать в пространстве: горизонтально или вертикально.

Установлено, что интерференционная картина, полученная на интерферометре с помощью полупроводникового лазера, может наблюдаться при большой оптической разности хода лучей. (Например, интерференционные картины получаются даже при очень толстых стеклах – 1 - 3 см). В этом можно убедиться, если рассматривать собственное лицо, освещенное расширенным лучом лазерной указки в толстом стекле. Данное наблюдение позволило сделать вывод о высокой степени монохроматичности излучения лазерной указки. Это означает, что если в эксперименте обеспечить получение интерференции от двух источников с характеристиками излучения лазерной указки, то интерференционная картина будет сохраняться при изменении разности хода волн в пределах длины когерентности излучения (или при изменении разности хода волн в пределах *22nh* , где *h* – толщина стекла, в отражении, от поверхности которого возможно наблюдение интерференционной картины, а *n* – показатель преломления стекла). Мы наблюдали интерференцию при толщине стекла 0,8 см. Таким образом, интерференция должна гарантированно наблюдаться при перемещении подвижного источника в пределах *L 22nh = 4,8 см*. Таким образом, лазерные указки, несмотря на отсутствие в их конструкции зеркального резонатора, обладают достаточно большими значениями времени и длины когерентности.

Все зеркала и полупроводниковый лазер укреплены на стальной платформе размером 250×300 мм.

Для уменьшения влияния толчков и иных механических воздействий платформу с зеркалами и лазером общим весом около 3 кг пришлось поставить на четыре поролоновые "подушки". Для регистрации сигналов биений использовался фотодиод, на который подавалось обратное напряжение 11 В. Сигнал, снятый с фотодиода при перемещении подвижного зеркала, усиливался усилителем от кассетного магнитофона, регистрировался громкоговорителем и двумя осциллографическими методами: по фигурам Лиссажу и с помощью временной развертки. Перемещение зеркала осуществлялось с помощью винта М- 4 с шагом 1 мм вручную с помощью поводка. Кроме того, подвижное зеркало можно перемещать при помощи реверсивного синхронного двигателя. Частота биений выходящего сигнала на фотодиоде определялась по формуле:

$$
v=\frac{2v}{\lambda},
$$

где *λ* – длина волны используемого монохроматического источника, *υ* – скорость перемещения зеркала.

При перемещении зеркала со скоростью примерно 1 мм/с (1 оборот поводка) частота биений равняется около 3 кГц, при  $\lambda \approx$ 6,4 $\times10^{-7}$  м.

При испытаниях и настройке прибора было замечено интересное явление, заключающееся в том, что если при всех неподвижных зеркалах произносить какие-то слова в непосредственной близости от них, то из громкоговорителя слышится достаточно разборчивая речь. Это обстоятельство позволяет демонстрировать данное устройство для показа методов обнаружения очень малых перемещений (*L<1/4 λ*) и вибрации.

Вывод: создана лабораторная установка, позволяющая проводить прецизионные измерения величины малых механических деформаций твердых, жидких и газообразных сред, а так же малых перемещений. Кроме того, установка может быть использована в качестве регистрационного прибора при изучении влияния магнитных и электрических полей на размеры исследуемых объектов.

## **База данных детектора КЕДР** *Идрисов Ренат Искандерович Новосибирский государственный университет Балдин Евгений Михайлович ren@ngs.ru*

Детектор КЕДР является, разделённым на множество подсистем, крупным источником информации, некоторые из систем которого имеют по 10000 каналов.

От программы требовалось уметь сохранять калибровки. Калибровка - это некоторый набор чисел, полученных в результате работы измеряющих программ, которые по начальным представлениям имели значение только для последующего измерения. Но в последствии оказалось, что калибровки имеют большую важность для

последующей обработки результатов (такая обработка называется off-line). Таким образом, от базы данных требовалась возможность хранения большого количества каналов (порядка 10000).

Требовалась достаточно высокая скорость записи. Также вследствие некоторого количества различных систем на детекторе, некоторые из которых требовательны к скорости, а некоторые- нет, требовался единый стандарт для удобного представления и последующей обработки данных. Потому как если не вводить единый стандарт, а установить отдельный стандарт для записи данных с каждой из подсистем детектора, пришлось перед анализом данных связываться с разработчиком или ответственным человеком на данной системе для получения описания этого представления. И тогда уже не может быть речи о программе общего анализа, потому как такая программа должна стать сильно зависимой от каждой из команд детектора (групп людей). На других детекторах такие проблемы возникали, но не так остро по причине меньшего числа записываемых данных и рабочего персонала. В случае же детектора КЕДР такие ситуации просто невозможны вследствие изменчивости состава требований. Таким образом, просто необходимо было создать общее представление, не меняя которое, изменять лишь исполнение (повышая скорость и т.п.).

Сейчас система состоит из базы данных на PostrgeSQL, программного интерфейса на языке C, программного интерфейса на языке Perl и модуля резервного копирования. Также интерфейс был перенесён для работы на VAX/VMS. Вся система была разработана, использовалась на эксперименте по измерению массы J/Psi и Psi' на детекторе КЕДР в сезоне 2001-2002 года.

# **Интерфейс аппаратуры КАМАК для ОС RTLinux** *Королев Андрей Анатольевич Петрозаводский Государственный Университет Жиганов Евгений Денисович*

*korona@karelia.ru*

В последнее время все чаще приходится сталкиваться с задачами, требующими управления сложными физическими экспериментами или оборудованием при помощи компьютера. При этом требуется отслеживать все события в заданные промежутки времени, которые происходят в этих системах. Задачи реального времени допускают некоторое запаздывание действий, если система имеет время реакции меньше, чем эта допустимая задержка, то ее можно считать системой реального времени. В природе разные процессы протекают с разной скоростью, одна и также система может укладываться в заданные рамки, соответствующие условиям одной задачи, и не подходить для другой. Например, чтобы построить зависимость средней температуры воздуха за день от дня недели в качестве системы реального времени подойдет обыкновенный компьютер со стандартным программным обеспечением. Если нужно управлять посадкой самолета, где существенную роль играют микросекунды, то следует подбирать аппаратное и программное обеспечение в соответствии с требуемыми условиями.

970 RTLinux (Real Time Linux) - это дополнение к ядру Linux, реализующее режим «жесткого» реального времени, которое позволяет управлять различными

чувствительными ко времени реакции системы процессами. Достоинство данной операционной системы реального времени в том, что она имеет открытый код. понятную документацию на прикладной программный интерфейс (API) и ядро. Основной принцип работы RTLinux состоит в следующем: ядро реального времени запускает обычное Linux-ядро как одну из своих задач с наименьшим приоритетом для того, чтобы сделать его полностью прерываемым. Фактически Linux-ядро является простаивающей задачей, запускаемой только в том случае, если никакая задача реального времени не исполняется. Все прерывания перехватываются RT-ядром, если прерывание имеет отношение к задаче реального времени, то вызывается соответствующий обработчик, а в случае его отсутствия прерывание передается Linuxядру.

ОС реального времени использует Linux для инициализации системы, доступа к большинству устройств, работы с сетью и файловыми системами. Для простоты запуска в контексте ядра, сохранения модульности и расширяемости системы, процессы реального времени реализованы в виде загружаемых модулей. Это дает возможность встраивать процессы реального времени в ядро без перезагрузки системы. Для обмена данными между ядром реального времени и пользовательскими задачами Linux можно использовать следующие механизмы: очереди реального времени (Real-Time FIFO) и разделяемые области память. Очереди реального времени представляют собой псевдоустройства Linux, доступ к которым возможен при помощи системных вызовов read/write/open/ioctl. Разделяемая память доступна через системный вызов mmap.

Задачей этой работы является установка и апробация ОС RTLinux, а также создание интерфейса аппаратуры КАМАК для операционной системы RTLinux. Данный интерфейс состоит из приложения реального времени и интуитивно понятного графического приложения пользователя, который облегчает работу.

Перед тем как устанавливать RTLinux, нужно учитывать то, что каждая его версия разработана под определенное ядро ОС Linux, которое в свою очередь до процесса установки должно быть изменено в соответствии с инструкцией.

Приложения реального времени состоит из двух частей: загружаемого модуля, используемого ядром RTLinux, и обычного процесса Linux, которые реализованы на языке программирования С. Обмен данными между частями приложения реального времени осуществляется с помощью псевдоустройств RT-FIFO. Для реализации данного подхода используется два RT-FIFO, одно из которых используется только для чтения, а другое только для записи информации.

Первая часть приложения реального времени, выполнена в виде загружаемого молуля Linux-ядра и непосредственно работает с аппаратурой КАМАК через плату сопряжения ПК-КАМАК АПЭКС 5.0. Загружаемый модуль ядра является драйвером для платы сопряжения. Он записывает данные и команды управления, полученные из очереди реального времени от приложения пользователя, в соответствующие порты платы АПЭКС 5.0, которая уже в свою очередь передает эту информацию крэйту КАМАК. Также данный модуль получает ответы и данные от аппаратуры и помещает их в RT-FIFO для передачи приложению пользователя.

Вторая часть приложения - это обычный процесс Linux, который является задачей пользователя. Приложение пользователя помещает данные и команды управления в одно из RT-FIFO, откуда их считывает загружаемый модуль и передает

аппаратуре КАМАК. Затем, приложение пользователя считывает из второй очереди реального времени ответы и данные от аппаратуры КАМАК, которые туда поместил загружаемый модуль. Также вторая часть приложения реального времени выводить полученные данные на экран или сохранять их в файл для дальнейшей обработки.

Графическое приложение можно реализовать с использованием языка высокого уровня Java. Он будет представлять собой приложение, работающее под управлением виртуальной машины Java. Графический интерфейс пользователя взаимодействует с приложением реального времени с помощью динамической библиотеки, написанной на языке С, которая встраивается в код Java.

Модульный подход к написанию приложений присущ многим расширениям реального времени, когда задача реального времени работает независимо от ОС. Использование схемы, по которой задачи, критичные к времени реакции, программируются с помощью API-интерфейсов, предусмотренных расширением реального времени, а все служебные и интерфейсные функции возлагаются на традиционную операционную систему, очень удобно. При использовании данного подхода разработчику требуется изучить только АРІ-интерфейс реального времени.

## Безопасность сетевых информационно-измерительных систем Королев Николай Анатольевич Петрозаводский Государственный Университет Курсков Сергей Юрьевич, к.ф-м.н  $kna@sampo.ru$

Сетевым информационно-измерительным системам доверяется выполнение самых разнообразных научных и практических задач, потому они требуют обеспечения высокого уровня безопасности. Многопользовательский режим сетевого доступа к ресурсам системы должен гарантировать целостность, неаннулируемость  $\mathbf{H}$ конфиденциальность данных каждого клиента. Управляющая система информационноизмерительного комплекса производит идентификацию и аутентификацию клиентов, распределяет ресурсы и следит за их состоянием.

При построении сетевой системы, необходимо распределять ее логику между клиентом и сервером. Наличие разнообразных ресурсов, программных и аппаратных, предполагает уникального подхода к каждому из них, как с клиентской, так и Унификацию серверной стороны.  $\mathbf{B}$ ланном случае может обеспечить коммуникационный сервер (К-сервер), который отвечает за распределение ресурсов и передачу запросов/ответов между клиентами и серверами оборудования, реализует многопоточность. Сосредоточив все управление на К-сервере, с одной стороны, создается узкое место с точки зрения отказоустойчивости, с другой, удобная платформа для реализации политики безопасности, основанной на криптографии. Криптография обеспечивает защиту целостности и конфиденциальности информации, а так же является важнейшей технологией в механизмах идентификации, аутентификации и неаннулируемости.

Удобные методы для создания безопасных сетевых систем дает технология Java. Обмен данными между клиентскими и серверными, реализованных в виде Java приложений, построен на механизме сокетов, предоставляемом пакетом java.net, входящем в стандартный API. JCE 1.2 – криптографическое расширение Java, можно использовать альтернативный пакет Cryptix 3.2. Он является основой для разработки алгоритмов шифрования, алгоритмов создания ключей, алгоритмов согласования ключей и алгоритмов аутентификации. Данный пакет также предоставляет реализации множества популярных криптографических алгоритмов.

Система безопасности должна обеспечивать эффективную защиту, при этом, не замедлять работу основной системы. Данную систему можно реализовать следующим образом. Каждая сторона межсетевого взаимодействия генерирует пару ключей открытый и закрытый по алгоритму RSA. Открытые ключи пересылаются на К-сервер, а он в свою очередь предоставляет всем свой открытый ключ. Но этого не достаточно, так как ассиметричные криптосистемы являются медленными. Они больше подходят для механизмов цифровой подписи, сертификатов и шифрования не больших объемов информации. Симметричные криптосистемы на много быстрее асимметричных, поэтому целесообразней использовать именно их для шифрования данных. При подключении клиента или сервера оборудования к К-серверу происходит идентификация сторон. К-сервер генерирует по алгоритму Rijndael или Blowfish сеансовый ключ (секретный ключ), и пересылает его клиенту или серверу оборудования в зашифрованном виде. Шифрование осуществляется с использованием открытого ключа адресата, а расшифровка – на основе закрытого ключа. После этого взаимодействие строится на симметричных криптографических алгоритмах с использованием сеансового ключа. Его генерация занимает заметный промежуток времени, борясь за скорость, рациональней генерировать ключ не в процессе сеанса, а заранее. При этом время жизни его ограничивается (временный ключ). Ко всем сообщениям добавляется дайджест («отпечаток пальца» сообщения). Если данные будут зашифрованы, то перед этим к ним добавляется дайджест по алгоритму MD5 или SHA-1. Если данные не шифруются, то к ним может быть добавлен дайджест HMAC-MD5 или HMAC-SHA-1 (спецификация Cryptix 3.2), то есть дайджест с использованием секретного ключа, что исключает его подделку, или цифровая подпись по алгоритму DSA. Дайджесты работают намного быстрее цифровых подписей, потому использовать их предпочтительней. Принимающая сторона производит расшифровку данных, верификацию дайджестов и цифровых подписей. Все создаваемые ключи находятся в хранилище ключей, защищенном паролем, что гарантирует их конфиденциальность.

В работе системы безопасности можно предусмотреть несколько режимов работы, которые будут зависеть от степени значимости решаемых задач. Первый режим – это эмуляция работы информационно-измерительной системы, при этом криптографическая защита может быть отключена полностью. Данный режим подходит для проведения демонстрационных показов и учебных занятий. Второй режим – это реальная работа, которая требует обеспечения целостности и подтверждения неаннулируемости данных, а также аутентификацию прав доступа, но не конфиденциальности. И последний, третий режим – это закрытая работа, где все данные передаются только в зашифрованном виде с дайджестами. Здесь конфиденциальность информации ставится на первое место, так как важность задачи, которую решает сетевая информационно-измерительная система, очень велика. Криптографии одна из основных элементов безопасности, но не единственная, комплексный подход ко всей системы в целом должен превалировать.

# **Разработка VME-модуля блокировок и сигнализации для сверхпроводящих вигглеров**

*Кочергин Максим Сергеевич*

*Новосибирский Государственный Университет Сазанский Владислав Яковлевич mnbin@ngs.ru*

Источники синхротронного излучения (СИ) играют роль мощного связующего начала, объединяющего научных исследователей разных специальностей, работающих в непосредственном контакте над решением одних и тех же проблем с применением СИ. Разработано большое число методик, основанных на явлениях дифракции, интерференции, рассеяния, поглощения синхротронного излучения при взаимодействии с исследуемым веществом. Если в начале развития экспериментов с синхротронным излучением основным рабочим диапазоном синхротронного излучения являлась область вакуумного ультрафиолета и мягкого рентгена, то в настоящее время основной интерес исследователей сдвинулся в сторону жесткого рентгеновского излучения с энергией до 100 кэВ. В связи с увеличением количества задач, для решения которых требуется жёсткие рентгеновские кванты, возникла потребность получения этих жёстких квантов на накопителях с малой и средней энергией, у которых спектр из поворотных магнитов находится в мягкой области энергий. Для того чтобы расширить возможности для проведения экспериментальных работ и тем самым продлить жизнь таким дорогостоящим установкам как электронные накопители, на накопители устанавливаются специальные генераторы синхротронного излучения, так называемые «вставные устройства» (insertion devices), которые изменяют спектральные, угловые и поляризационные свойства СИ.

Сверхпроводящий вигглер представляет собой устанавливаемое на накопитель заряженных частиц физическое устройство, позволяющее изменить спектральные свойства синхротронного излучения. Он включает в себя многополюсный сверхпроводящий магнит, систему питания магнита и защиты обмоток при срывах сверхпроводимости, криогенную и вакуумную системы. Управление таким сложным и разноплановым устройством, как сверхпроводящий вигглер, осуществляется от многозадачной системы контроля и управления. Как правило, в состав подобных систем включается электронный блок, который следит за основными параметрами вигглера на аппаратном уровне, независимо от работы управляющей программы. В случае какой-либо нештатной работы автоматизированной системы этот блок оповещает оператора, а при аварийном развитии событий, выполняет необходимые действия по спасению вигглера.

Для решения этого вопроса был разработан модуль в стандарте VME, осуществляющий автономный (независимый от системы управления) контроль основных параметров вигглера и в случае выхода контролируемых параметров из рабочих диапазонов вырабатывающий сообщение в центр управления. Модуль контролирует выход за допустимые значения следующих параметров: магнитного поля, уровня жидкого гелия, давления газообразного гелия в криостате, температуры сверхпроводящих токовводов, расхода гелия. Кроме того, модуль регистрирует наличие срыва сверхпроводимости в обмотках магнита, а также следит за нормальной работой VME-контроллера (функция watch dog). Для оповещения оператора и старта необходимых действий внутри самой системы управления модуль вырабатывает шесть сигналов-предупреждений (флагов). Помимо аппаратно генерируемых флагов, состояние отмеченных параметров (нормальное/аварийное) может контролироваться программным способом при стандартном чтении VME-регистра модуля.

Контроль над параметрами установки осуществляется с помощью сравнения поступающих входных сигналов с опорным напряжением по десяти независимым дифференциальным каналам. Точность контроля напряжения составляет не хуже 0.1%. Время на измерение параметров установки задаётся из модуля. Также осуществляется контроль над частотой обращения к модулю системой управления. Если модуль не опрашивался некоторое заданное время, то модуль генерирует сигнал в центр управления о том, что произошёл сбой или отказ системы управления.

В настоящее время модуль используется в составе системы управления 49 полюсным вигглером для ускорительного центра Elettra (Италия) и прошел необходимые испытания. В ближайшее время предполагается оснащения систем управления вигглеров, устанавливаемых на накопителях Spring-8 (Япония) и BESSY-II (Германия).

### **Восстановление структуры связей распределенной системы при удалении отдельных ее элементов** *Кузнецов Александр Александрович*

*Московский Государственный Технический Университет имени Н.Э. Баумана [reply@mail.ru](mailto:reply@mail.ru)*

Осуществление защищенного распределения информации среди большого числа пользователей в открытых сетях традиционно требует формирования иерархической структуры, элементы высшего порядка которой являются последовательно определяющими и удостоверяющими аутентичность элементов нижнего порядка. Создание жесткой привязанности элементов такой структуры неизбежно вызывает сбои при осуществлении ее функций в условиях пикового возрастания числа пользователей, уменьшении количества каналов связи между вертикальными элементами такой структуры либо выбывания из процесса обмена информацией промежуточных элементов системы.

Одним из путей компенсационного регулирования пиковых сбоев при распределении информации является установление разовых связей при формировании иерархической структуры по приоритетному принципу, что позволяет [1]:

а) автоматически изменять характер структуры при подключении к ней новых пользователей;

б) создавать эффективно действующую структуру без наличия в ней критических узлов;

в) поддерживать существование структуры при исключении из нее ряда элементов высшего прядка путем перераспределения функций между оставшимися элементами.

Вторым методом повышения живучести распределенной системы является присвоение безусловных приоритетных прав каждому вышестоящему элементу иерархической цепочки с передачей ему ключевой информации доступа каждого нижестоящего элемента [2].

Обеспечение формирования гибкой иерархической структуры возможно путем использования для распределения информации двухключевой системы, применяющей при первичной установке связи открытый, а при поддержании симметричный ключи. Ниже приведены схемы восстановления связей в такой структуре при уничтожении одного из промежуточных элементов для распределенных систем с установленной (рис.1) и произвольной (рис.2) структурами.

Как видно из схем, живучесть системы может быть обеспечена передачей содержания базы данных ключей любого промежуточного элемента, состоящим в той же цепочке элементам более высокого порядка, что позволяет не только достигнуть выживания и восстановления системы при разрушении ее отдельных элементов, но и решить задачу обеспечения секретности всей распределенной системы путем простого отключения вышестоящего узла сомнительного элемента [3].

Предложенная схема организации гибкой иерархической структуры для защищенного распределения информации в открытых сетях была реализована в виде позволяющей использовать распределенные ресурсы программы. удаленных мощностей с возможностью восстановления защищенных связей в структуре при потере каналов связи или временном отключении отдельных узлов структуры как при установленном, так и при произвольном характере ее реализации.

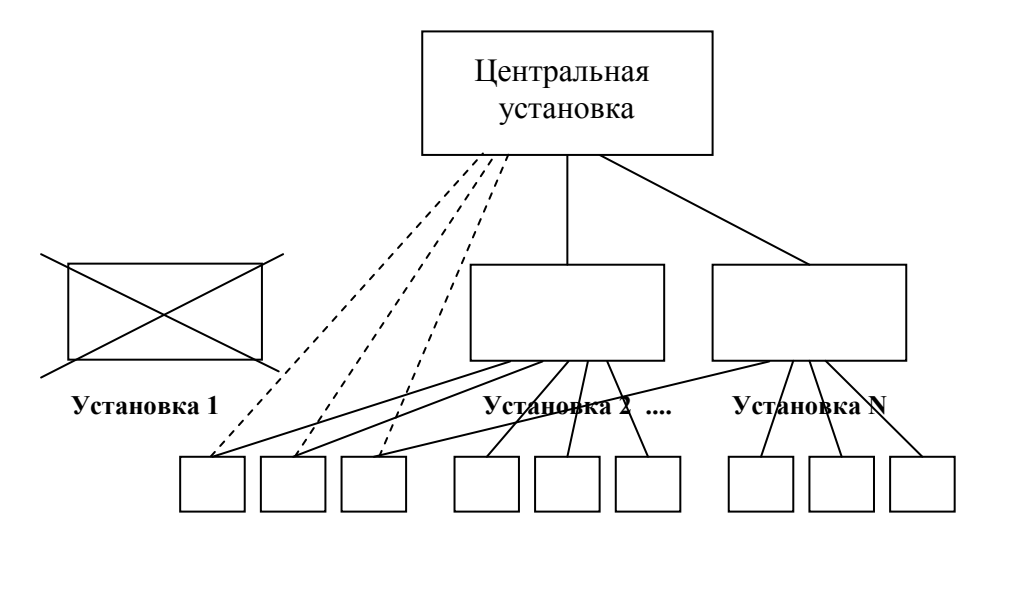

 $K_{\Pi}$  1  $K\pi$  2  $K\pi$  3  $K\pi 1$   $K\pi 2$  $K_{\Pi}$  3  $K_{\Pi} 1$   $K_{\Pi} 2$  $K\pi$  3

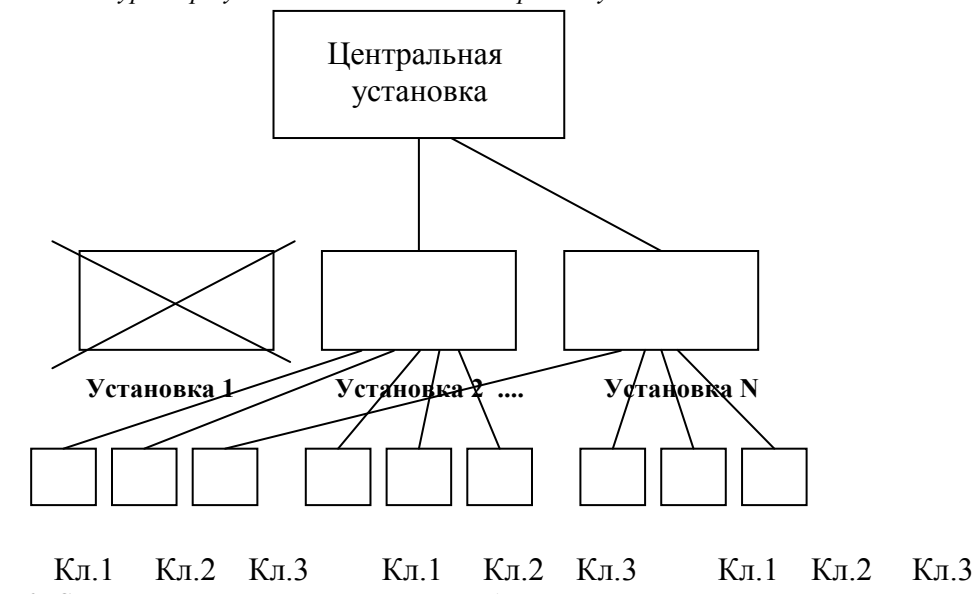

*Рис.1. Схема восстановления связей в распределенной системе с установленной структурой при уничтожении одного из промежуточных элементов.*

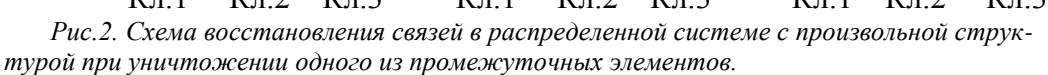

#### Список публикаций:

*[1] Кузнецов А.А. Создание распределенной электронной библиотеки как средство обеспечения сохранности научно-технической информации. Тезисы докладов седьмой международной научной конференции "Библиотечное дело-2002", М., 2002г. с.201-202.*

*[2]. Кузнецов А.А. Комплексная система защиты при доставке информации пользователям электронных библиотек. Труды IV Всероссийской научной конференции "Электронные библиотеки: Перспективные методы и технологии, электронные коллекции", т.2, с.319-324, г.Дубна, 2002г.*

*[3]. Кузнецов А.А. Способ защиты информации. Решение о выдаче патента на изобретение по заявке № 2002110992 от 04.09.2002г.*

### **Применение клиент - серверной технологии в системе автоматизации экспериментом токамак КТМ** *Кутергин Вадим Владимирович*

*Томский политехнический университет Павлов Вадим Михайлович, к.т.н. unkgg@rambler.ru*

В настоящее время, для проведения научных исследований в области термоядерного синтеза, ведутся работы по созданию термоядерной материаловедческой установки токамак КТМ. Токамак представляет собой сложную электрофизическую установку, надежное и эффективное функционирование которой может быть обеспечено только с помощью современной системы автоматизации экспериментов (САЭ).

Сложность и высокие требования данной САЭ потребовало разработки общей структуры программного обеспечения (ПО) системы управления, ее основных узлов и механизмов интеграции пакетов программ различного функционального назначения (решение математических залач, обработка и архивирование ланных и др.). Решению этих задач и посвящена данная работа.

Программное обеспечение данной САЭ занимает одно из важных мест по трудоемкости создания и широте решаемых функциональных задач. Оно должно организовывать непосредственную связь с контроллерами и промышленными компьютерами, реализующими функции управления технологическими подсистемами, выполнять координацию работы подсистем управления и их синхронизацию в ходе эксперимента, осуществлять обработку и передачу информации, обеспечивать создание и обслуживание интерфейса пультов операторов и панели коллективного пользования на основе графических мнемосхем технологической информации с ведением необходимых персоналу форм отчетной документации, обеспечивать накопление и анализ архивов, предоставление получаемой информации другим потребителям и узлам системы, решение задач, связанных с анализом аварийных и предупредительных сигналов в системе и выполнением функций защит и блокировок по комплексу в нелом.

Разрабатываемое ПО характеризуется сложной структурой взаимолействия между отдельными частями, необходимостью выполнения отдельных задач в строго фиксированные промежутки времени привязанные ко времени протекания процессов в самой автоматизированной системе, а следовательно и в объекте управления. Общая структурная схема взаимодействия частей ПО показана на рис.1.

Программное обеспечение сервера доступа к данным состоит из двух частей: часть ПО, взаимодействующая с технологическими подсистемами через внешние порты ЭВМ сервера доступа к данным, и часть, взаимодействующая с трансляторами запросов, работающих на клиентских ЭВМ. Промежуточным звеном между этими частями является динамическая база данных, в которую помещается информация о значениях запрашиваемых технологических параметрах и которая постоянно обновляется в результате взаимодействия сервера с технологическими подсистемами.

Применение узла концентрации информации - сервера доступа к данным, разделить информационные потоки, циркулирующие позволяет  $\mathbf{B}$ системе. предотвратить дублирование запросов экспериментальной информации, уменьшить трафик сети за счет оптимизации запросов, а также организовать эффективную систему ведения архивов технологической информации, для этого сервер доступа к данным имеет полную информацию о конфигурации системы и состоянии всех устройств.

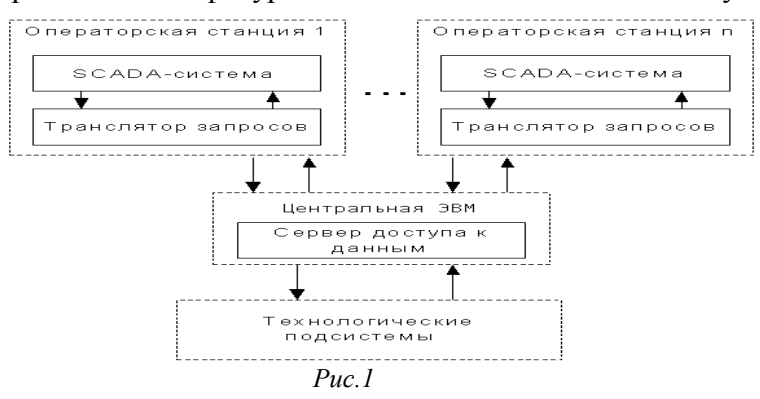

Использование трансляторов запросов, размещенным на различных ЭВМ, позволяет унифицировать лоступ к информации любым функциональным программам. Транслятор запросов предоставляет управляющим программам следующие услуги: интерпретация программных запросов в соответствии с протоколом DDE, и преобразование их в формат протокола ТСР/IР, установление/разрыв соединения с сервером, передачу пакетов серверу от клиентских программ, прием пакетов от сервера и передача необходимой информации функциональным программам по механизму DDE.

Такая структура позволяет реализовать на ее основе автоматизированные системы с использованием архитектуры клиент-сервер, предусматривающей наличие узлов централизованного сбора и накопления информации, обслуживающих запросы от процессов, требующих доступа к информационным ресурсам. В результате достигается простота модификации структуры, расширяемость системы, повышенная надежность системы в целом.

Сервер доступа к данным и трансляторы запросов обладают широкими возможностями настройки конфигурации протоколов передачи данных в соответствии с используемыми в САЭ промышленными компьютерами технологической подсистемы и функциональными программами операторских станций.

Высокая интенсивность и неоднородность потоков информации данной САЭ. требует от программного обеспечения высокой надежности и производительности. В разрабатываемом ПО уделено большое внимание каждому элементу в достижении этих требований, выбраны оптимальные алгоритмы и режимы обмена информацией, используются протоколы гарантированной доставки данных и др.

Разработанное к настоящему моменту ПО САЭ токамак было экспериментально проверено на работоспособность с применением персональных ЭВМ на базе процессора Celeron-433, организующих операторские станции верхнего уровня САЭ и ЭВМ сервера доступа к данным, и промышленного компьютера типа Ломиконт-Л110. Работа ПО в организации из восьми операторских станций, опрашивающих тридцать два технологических параметра показала свою высокую стабильность и эффективность в обмене информацией между основными частями системы.

> Справочная система «Физические эффекты» Макарова Екатерина Владимировна Пльюшонок Борис Александрович Поплетеев Андрей Михайлович Репич Марина Владимировна Беларуский Государственный Университет Лутковский Владимир Михайлович SRLSA@bsu.bv

Роль информационных технологий в учебном процессе в настоящее время значительно возросла. Это обусловлено увеличением количества компьютеров в учебных учреждениях и повсеместным распространением глобальных и локальных сетей. Традиционные источники информации (книги, справочники), имеют ряд недостатков, к числу которых относятся: сложность поиска данных, большой

промежуток времени между выходами новых изданий, ограниченность тиража, ловольно высокая стоимость

Использование сети Интернет позволяет перевести учебный процесс на качественно новый уровень, однако при этом появляются другие проблемы. К ним относятся сложность выделения нужной информации среди результатов поиска и различия в качестве изложения материала. Кроме того, информация, относящаяся к одному разделу науки, может быть расположена на разных сайтах, что усложняет ее систематизацию и понимание.

При разработке справочной системы «Физические эффекты» основное внимание направлено на решение перечисленных проблем. Данное приложение содержит систематизированную информацию о наиболее важных и изученных физических эффектах. Доступ к системе возможен по сетям Intranet/Internet, что обеспечивает возможность одновременного получения и обсуждения информации широкой аудиторией пользователей. Это значительно расширяет возможности верификации и оперативного обновления информации. Посетители могут оставить свои отзывы о размещенных в справочнике эффектах, тем самым оказывая помощь в улучшении содержания и качества изложения материала.

Система включает в себя базу данных и интерфейс для удаленного доступа преподавателей и студентов. Информация упорядочена по разделам, образующим древовидную структуру вида: Раздел/Подраздел/.../Подраздел/Статья.

Каждая статья содержит: название, описание эффекта, ссылки на литературу, набор ключевых слов для поиска, информацию о преподавателе, разместившем ее, дату последнего обновления, ссылки на другие статьи, содержащиеся в справочнике. Сушествует также возможность присоединения мультимелийных ланных (изображений, схем, видео- и аудиофрагментов), что значительно улучшает восприятие излагаемого материала.

Встроенная система поиска позволяет найти нужный эффект по названию, по ключевым словам, по автору.

Ключевые слова статей, содержащихся в системе, объединены в глоссарии. Каждое слово является гиперссылкой на соответствующие статьи справочника, что упрощает поиск нужного явления.

Интерфейс предоставляет пользователям следующие возможности:

- регистрация в системе;
- восстановление забытого пароля:
- просмотр информации об эффектах;
- просмотр/добавление/удаление отзывов о статьях;
- поиск по глоссарию, ключевым словам или специальным признакам;
- добавление/изменение/удаление статей и разделов;
- администрирование пользователей.

В системе существуют следующие группы пользователей, обладающих различными правами.

Гость (незарегистрированный пользователь системы). Он имеет возможность зарегистрироваться, войти в систему.

Студент (зарегистрированный пользователь системы). Имеет возможность изменения регистрационных данных, просмотра информации об эффектах, поиска по 980

ключевым словам.

- Преподаватель (зарегистрированный пользователь системы). Имеет возможность добавления новых данных в выбранный раздел, редактирования уже существующих, добавление слов в глоссарий.

- Администратор. Осуществляет управление пользователями и регистрацию новых преподавателей. Может добавлять/изменять/удалять разделы и данные из справочника.

Проектирование системы производилось в среде Rational Rose 2000 с использованием современных объектно-ориентированных технологий. Для ее реализации использованы технологии Java Servlets/Java Server Pages и база данных MySQL. Применение данных средств разработки обеспечивает простоту переносимости на компьютеры с различными операционными системами, а также значительно сокращает время инсталяции и запуска системы.

Для использования данной системы достаточно обычного интернет-браузера, который имеется на каждом современном компьютере (Например, Microsoft Internet Explorer или Opera).

Система предназначена для учащихся школ и лицеев, студентов и преподавателей. Она может быть использована в качестве учебного пособия, для сопровождения практических занятий и лабораторного практикума, а также для общепознавательных целей.

## **Разработка программного обеспечения для автоматизации проведения геотермических исследований**

#### *Николаев Александр Витальевич*

*Казанский Государственный Университет Христофоров Анатолий Владиславович, к. ф-т. н. [Alexandr.Nikolaev@ksu.ru](mailto:Alexandr.Nikolaev@ksu.ru)*

Геотермические исследования в скважинах – один из наиболее информативных методов изучения верхних слоев земной коры.

В современных условиях для проведения исследований в скважинах используются автоматизированные измерительные комплексы. Они обеспечивают экспрессность, высокую точность измерений, разнообразие функциональных возможностей и т.д. Стоимость программного обеспечения может составлять значительную долю в стоимости всего комплекса в целом.

Целью настоящей работы является создание пакета программ, предназначенных для управления работой автоматизированного комплекса геотермических исследований.

Комплекс аппаратуры включает в себя: глубинные измерительные преобразователи, спускоподъемный механизм с цифровым управлением режимами работы, блок накопления и первичной обработки данных на основе MicroPC, персональный компьютер.

Весь комплекс должен обеспечивать работу в полностью автоматизированном режиме: спуск-подъем глубинных приборов (направление, скорость движения и т.д.); запись данных о глубине, температуре и давлении в память MicroPC; первичную обработку экспериментальных данных; отображение получаемой информации на экране персонального компьютера в удобном для восприятия виде; оперативное управление режимами работы и способами представления данных.

Для реализации описанного выше взаимодействия элементов измерительной аппаратуры созданы следующие программные пакеты: модули для сбора, накопления, передачи данных и управления спускоподъемным механизмом; интерфейс для удобного представления данных и оперативного управления экспериментом; программы для первичной обработки и хранения данных.

## **Система управления удалёнными процессами XonLine** *Орлов Илья Олегович Каликин Вадим Эдуардович Новосибирский государственный университет Балдин Евгений Михайлович, м.н.с. ИЯФ СО РАН OrlovIO@mail.ru*

Для автоматизации экспериментов на встречных электрон-позитронных пучках в Институте Ядерной Физики им. Будкера разрабатывается базовый комплекс программного обеспечения XonLine, организующий управление экспериментом посредством набора взаимодействующих процессов (задач), исполняющихся в сети компьютеров архитектуры Pentium/Linux.

XonLine объединяет ряд взаимодействующих процессов, исполняемых в автономном режиме на нескольких компьютерах, объединённых в комплекс. Под автономностью понимается возможность функционировать без привязки к конкретным устройствам ввода-вывода. Система должна обеспечивать межзадачное взаимодействие, включая высокоскоростной обмен данными, позволять контролировать весь программный комплекс, используя динамически формируемый набор терминалов, и включать в себя средства эффективной организации задач прикладного уровня.

Одними из основных компонент XonLine являются **APRON** (Autonomous PRocess Daemon), осуществляющий запуск и исполнение задач в компьютерной сети эксперимента и пересылку команд от процесса к процессу; **TINMAN** (Terminal INteraction MANager) позволяющий оператору взаимодействовать со всеми процессами системы с одного терминала. Данный доклад посвящён реализации компонент APRON и TINMAN под ОС Linux.

TINMAN обеспечивает связь с одной или несколькими программами комплекса, независимо от того, на каком компьютере они исполняются. TINMAN также может быть запущен на компьютере, не входящем в комплекс.

Разработанная для организации пользовательского интерфейса библиотека KcMenu позволяет строить панели управления задачами (меню), динамически изменять их содержание, обрабатывать пользовательские события (выбор пунктов, ввод значений и т.д.). Библиотека состоит из двух независимых частей: сервера данных, хранящего внутреннюю структуру меню и значения связанных с пунктами меню переменных, и сервера отображения - самостоятельной программы, отображающей панель на экране и непосредственно взаимодействующей с оператором. Реализованы две версии KcMenu: локальная, в которой сервер отображения "встроен" внутрь библиотеки и сетевая, в которой сервера могут быть запущены на разных машинах. Для сетевой версии библиотеки реализованы сервера отображений для консоли Linux и для системы XWindow.

Автономность процесса в системе XonLine обеспечивается локальным агентом APRON, осуществляющим запуск задач и обслуживание ввода-вывода. Такой агент должен работать на каждом компьютере комплекса. Для решения задач управления комплексом локальные агенты взаимодействуют между собой посредством центрального агента, запущенного на сервере локальной сети.

Агент контролирует потоки ввода-вывода задачи и при необходимости обращается к TINMANу за новыми данными.

Процедура, в ходе которой оператор посредством TINMANa устанавливает связь с исполняемой задачей, называется присоединением процесса. Оператор может управлять присоединённым процессом, передавая ему входные данные и контролируя вывод. Один и тот же процесс может быть присоединён несколькими операторами, но только один из них имеет право управлять процессом (передавать данные).

Данная система может быть использована для управления сетевыми процессами независимо от конкретной задачи.

## Анализ сверхтонких параметров мессбауэровских спектров Fe-Ni металлических объектов

Пикулев Алексей Ильич

Семенкин Владимир Алексеевич, Мильдер Олег Борисович Уральский Государственный Технический Университет - УПИ Кружалов Александр Васильевич soft support@uvtb.ru

Задачей данной работы было исследование сверхтонкой структуры железноникелевых сплавов.

 $\mathbf{B}$ работе рассматриваются метолы анализа сверхтонких параметров мессбауэровских спектров коммерческого сплава типа инвар и высоконикелевого (17% ат.м) железного метеорита Чинге.

В качестве объектов исслелования были выбраны образцы инвара и образцы высоконикелевого метеорита Чинге. Инварный сплав Fe-Ni вблизи критической концентрации никеля ~30 % при комнатной температуре находится на границе структурного фазового перехода, следствием чего является неразрешенная структура мессбауэровского спектра и неоднозначность в интерпретации параметров сверхтонкой структуры сплава. Дополнительную информацию для понимания свойств инваров может дать исследование железно-никелевых объектов другого происхождения. Поэтому в качестве дополнительных объектов для исследования сверхтонкой структуры железно-никелевых сплавов были выбраны шлифы высоконикелевого метеорита Чинге.

В работе использован многомерный параметрический мессбауэровский спектрометр СМ2201, специально рассчитанный на решение задач прецизионного класса. Эксперименты проводились по линейно-оптической схеме, при комнатной температуре, в скоростном диапазоне  $\pm 8$ мм/с, с движущимся с постоянным ускорением поглотителем

Для получения адекватных физических моделей использовались несколько методов обработки спектров. Первый предполагает суперпозиционный характер спектра, в котором итерационная процедура основана на методе наименьших квадратов (МНК), с минимизацией функционала  $\chi^2$  по схеме Левенберга-Маркварда. Второй основан на восстановлении функций распределения сверхтонких параметров ( $O_s$ ,  $H_{sub}$ ) методом регуляризации.

Спектры образцов инвара имели вид одиночной асимметричной неравномерной уширенной линии с острой вершиной. Анализ второй производной спектра, полученной численным дифференцированием со сглаживанием, позволил выделить две линии со сравнимой полушириной. Нами предложена новая модель разложения спектра: дополнительно к двум синглетам введена третья компонента в виде асимметричного квадрупольного дублета. обусловленная предполагаемыми кластерными свойствами инвара.

Спектры метеорита Чинге представляют собой зеемановский секстет с разной интенсивностью линий, что говорит о суперпозиционном характере спектра. В качестве наиболее физически и статистически корректной конечной модели выбрано разложение спектра на три составляющих: камасит, мартенсит, тетратэнит.

Учитывая аналогичное инварам «пограничное» положение железно-никелевых метеоритов относительно точки структурного фазового перехода, мы предположили сходство проявлений параметров сверхтонких взаимодействий в инваре и образцах космического происхождения, имеющих аналогичный состав. Однако парамагнитной фазы в метеорите обнаружено не было, мы связали это с уникальной скоростью охлаждения метеорита при образовании.

Таким образом, применение современных математических метолов обработки сложных плохоразрешенных мессбауэровских спектров позволило избежать ошибок, связанных с «аналогиями» в физике, позволило выделить роль математических методов в интерпретации экспериментальных физических результатов. Использование двух равноправных подходов обработки к сложным спектрам позволило нам апробировать методику обработки на двух объектах.

Нами показано, что только использование параллельно двух методов описания мессбауэровских спектров позволило исключить ложные физические модели, и получить наиболее адекватную картину сверхтонких взаимодействий в инварных железно-никелевых сплавах. В результате проведённых исследований были получены модели физического строения и свойств железно-никелевых объектов различного происхождения. Показано, что закономерности описания структуры и свойств данных объектов являются наиболее адекватными при одновременном использовании непрерывного и дискретного разложения экспериментальных спектров на компоненты.

#### **Автоматизация снятия вольт-амперных характеристик на основе звуковой карты**

*Приходченко Роман Викторович Величко Андрей Александрович Петрозаводский Государственный Университет Хахаев Анатолий Диамидович, к.ф-м.н. rvprihod@st.karelia.ru*

В настоящее время складывается такая ситуация, что мы должны принять меры. Посудите сами: практически на каждом рабочем месте, повсеместно и в школах, и почти в каждой квартире присутствует мультимедийный компьютер. Но посмотрите какая ситуация складывается в университетах и школах, где не хватает простейшего измерительного и демонстрационного оборудования. А ведь те самые компьютеры, о которых велась речь, ранее могли являться не только средством развлечения и проведения сугубо математических расчётов, но также и высокоспециализированным автоматизированным измерительным, управляющим и, я не побоюсь этого слова, демонстрационным средством, дающим опору в трудных буднях обыкновенного человека.

Итак, по порядку: практически каждый компьютер оснащён звуковой карточкой, несколькими COM (мышь) и LPT (принтер) портами, которые зачастую не используются, или используются не в полной мере. Не останавливаясь на последних, рассмотрим звуковую карту. И хотя основное её назначение - воспроизводить и записывать звук, нас интересует другая сторона этого вопроса: на самом деле регистрируются и распространяются электрические сигналы, поступающие к разъёмам звуковой карты. Кроме звука в электричество можно преобразовать практически без всяческих затрат температуру (термопара), перемещение (резистивный датчик), освещённость (разобранный диод), время и многие другие величины. На наших глазах компьютер превращается в мини-лабораторию. Но не будем забегать вперёд: звуковая карта в своём составе имеет:

- два канала выхода (line-out): обычно 16-ти разрядный цифро-аналоговый преобразователь (ЦАП), позволяющий создать на выходе требуемую форму сигнала во времени.

- два входа (line-in): распространены 16-ти разрядные аналого-цифровые преобразователи, прямым назначением которых является сиюминутная регистрация величины напряжения поступившего на вход; разрядность говорит о том (представьте процесс говорения разрядности) что напряжение будет закодировано 16-тью битами (например зарегистрировано число n тогда U=n (U<sub>max</sub>-U<sub>min</sub>)/2<sup>16</sup>).

- микрофонный стерео вход - функционально то же самое что и line-in.

Что же можно зарегистрировать (а ведь именно это обычно интересует исследователей) с помощью такого прибора? Не будем таить, - в нашем случае мы можем измерять только переменный сигнал частотой от ~10Hz: и это, наверное, будет единственным значительным недостатком для лабораторных исследований в рассмотренных ранее случаях. Экономическая целесообразность этого вопроса решена однозначно, подобные специализированные платы сбора данных стоят на несколько порядков дороже, чем наше устройство. А практическая польза от его применения велика и без лишних слов

Проверка звуковой платы. Для практического применения любого прибора необходимо определить его параметры и области допустимого использования. "Известны предполагаемые технические характеристики звуковой платы или нет - ее проверка с целью использования для задач сбора данных необходима"[1]. Поскольку предполагаемая область применения звуковой платы ограничится регистрацией и формированием сигналов кодеком, к основным проверяемым параметрам следует отнести:

- максимальные входные и выходные напряжения;
- верхнюю и нижнюю граничные частоты АЧХ и ее неравномерность;
- линамический лиапазон АШТ и ЦАП:
- гармонические искажения АЦП и ЦАП;
- взаимное влияние (crosstalk) входных и выходных каналов;
- погрешность установки частоты дискретизации.

Данные параметры были измерены в ходе испытаний звуковой карты ESS1868 на компьютере digital486 (466d2) 33MHz в среде программирования LabVIEW, результаты эксперимента приведены на рисунках. Примером практического использования могут служить опыты по измерению вольтамперной характеристики полупроводникового диода представленной ниже, однако реальная и получаемая характеристика отличаются друг от друга из-за присутствия разделяющей входной ёмкости, отсекающей постоянную составляющую измеряемого сигнала. Исключить этот эффект можно шунтированием конденсатора[1], или программно исключить данную фильтрацию, что и было проведено в настоящей работе:

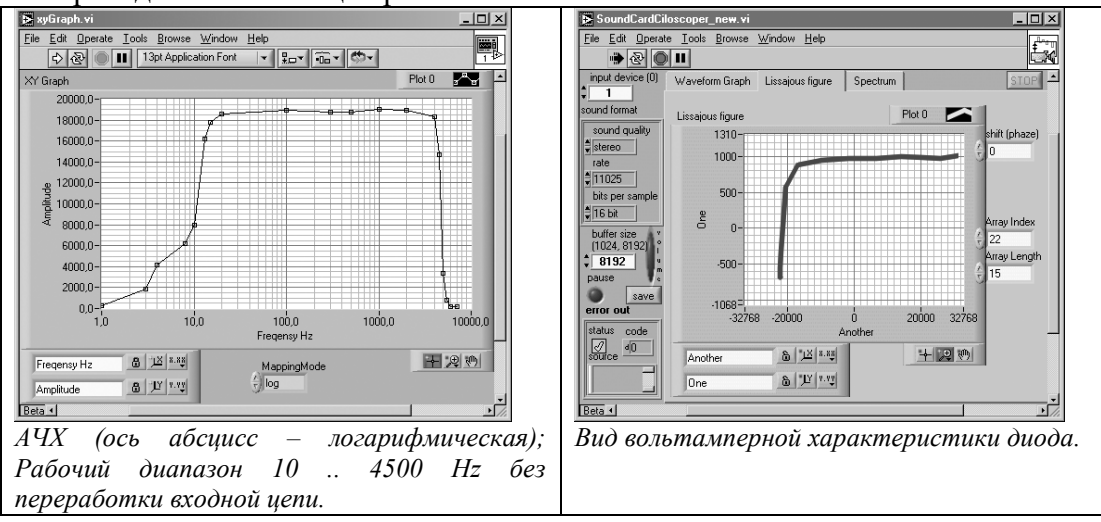

Итак: звуковая карточка превращает компьютер в автоматизированный информационно-измерительный комплекс, **RTOX** измерение вольтамперных характеристик, как описано выше, не является простой задачей.

#### Список публикаций:

[1] Компьютерра / 11.05.1999 / №18-19 / "Второе амплуа звуковой платы" Александр Курбатов.

## Концепция постановки лабораторного практикума по курсу "Физические основы измерения"

Прохоров Дмитрий Сергеевич

Пензенский государственный университет Свистунов Борис Львович, профессор, член-корр. РАЕН phisics@diamond.stup.ac.ru

Дисциплина "Физические основы измерения" (ФОИ) входящая в ГОСы высшего профессионального образования по направлениям бакалавриата 5522 и подготовки специалистов 653800 реализуется в учебном процессе ПензГУ как естественнонаучная дисциплина физического плана. Главной методологической задачей практикума является постановка и рассмотрение проблематики измерения как познавательного процесса с учетом принципиальных особенностей современной (постнеклассической) физической картины мира.

Объект измерения – фрагмент материальной действительности, который вовлечен в сферу измерительного эксперимента – подвергается воздействию средств измерения. Измерительный прибор - материальная специфическим система. образом воздействующая на объект с целью выявления его количественных характеристик. Экспериментатор планирует и непосредственно реализует измерительный эксперимент, осуществляет интерпретацию  $ero$ результатов. Необходимо подчеркнуть обязательность включения в структуру физической теории описания измерительных приборов и процессов их взаимодействия с физическими объектами. Новые аспекты измерения (требуемая СТО релятивизация ряда кинематических и динамических величин, инвариантных в рамках преобразований Галилея-Ньютона; общефизический и общеметодологический ПРИНЦИП относительности средствам измерения  $\mathbf{K}$ сформулированный Н. Бором; усложнение декодирования первичной информации об объектах микромира, добываемой макроскопическими средствами измерений; принцип дополнительности как прямое следствие соотношений неопределенностей, приводящий различным интерпретаниям экспериментально-измерительных ситуаций).  $\overline{\mathbf{K}}$ необходимость исследования  $\overline{B}$ лабораторном обусловливают практикуме соответствующих экспериментальных ситуаций. Уместно использовать примеры, упоминаемые еще в школе и изучаемые в университетском курсе физики, например, лифракция микрочастиц, поведение электрона в атоме водорода, туннельный эффект, Снятие кажущихся парадоксов в данных ситуациях стимулирует творческое начало и познавательный интерес студентов.

Второй решаемой задачей является исследование физических эффектов и систем аналогий как принципиальной основы теории восприятия физических величин. Эта задача реализуется на базе учебно-демонстрационной лаборатории физических "единицей" исследования здесь эффектов. Объектом. является физический преобразователь, осуществляющий преобразование энергии, вещества из одного вида в другой. Из "элементарных" физических преобразователей и подсистем могут быть сформированы более сложные системы, моделирующие различные экспериментальноизмерительные ситуации. Совокупность данных концептов с участием преобразующих элементов, отображающих также физические эффекты взаимодействия между подсистемами разной физической природы, можно представить модель любого средства измерений (СИ) как сложного физического преобразователя. Таким образом,

процесс построения модели СИ предполагает декомпозицию последнего на ряд однородных физических подсистем.

Третьей задачей является изучение способов воспроизведения в измерительной практике заданных физических величин, а также физического содержания метрологического обеспечения измерений, в частности, поверочной схемы, по которой размер единицы физической величины от ее эталона посредством образцовых средств передается "рабочему" средству измерений.

От понимания важности этих проблем во многом зависит эффективность применения методологии измерения в естественных и технических науках, инженерной практике, осознание роли и места дисциплины ФОИ в учебном процессе и качестве подготовки специалиста.

Стратегической же задачей практикума и всего курса остается внедрение в сознание студентов и преподавателей специальных кафедр понимания главенствующей роли физики как функциональной метанауки, - основы всей совокупности наук технических.

## **Применение вейвлет к анализу сигналов ППРЧ**  *Родионов Тимофей Славиевич Ростовский Государственный Университет Вертоградов Геннадий Георгиевич, к.ф-м.н. tt@phys.rsu.ru*

Рассматривается возможность применения вейвлет к обнаружению сигналов с псевдослучайной перестройкой рабочей частоты (ППРЧ), которые в последнее время часто применяются для кодирования передаваемых сообщений.

Сигналы с псевдослучайной перестройкой рабочей частоты (ППРЧ, FHSS - Frequency Hopping Spread Spectrum) – сигналы у которых периодически происходит скачкообразная смена частоты по закону, известному только передатчику и приемнику, т.е. передача ведется не на одной определенной частоте, а в некоторой частотной области.

Обнаружить такой сигнал можно только при правильной синхронизации приемника и передатчика, когда поддерживается единый логический канал связи. При ППРЧ данные разбиваются на пакеты и передаются на принимающие устройства по разным частотам (в общей сложности по 79), скачкообразно меняющимся в псевдослучайной последовательности. Доступ к передаваемым данным имеют только те приемопередатчики, которые синхронизированы по этой последовательности изменений. Постороннему же приемнику передача по протоколу FHSS представляется кратковременными импульсными шумами. Чтобы обеспечить высокую степень безопасности данных, передатчики переключают частоту до 1600 раз в секунду. Помимо этого сама сигнальная матрица скачет по частоте. Поэтому чаще всего используются ППРЧ сигналы. там, где необходимо закодировать и переслать какие либо данные, обеспечивая высокую надежность и скрытность информации.

Очевидно, что задача обнаружения и декодирования такого сигнала крайне сложна, т.к. чтобы его обнаружить, надо иметь широкополосный приемник, разработать методику обнаружения и определения его параметров.

В данной работе излагается опыт применения вейвлет-анализа для обнаружения сигналов ППРЧ. Основная цель работы состояла в том, чтобы определить – годится ли этот метод для использования при анализе сигналов типа ППРЧ. Программным образом моделировалась частотно-временная матрица размера 10x10, и из таких кусочков "собирался" информационный сигнал. Частотно-временными матрицами кодировались символы передаваемого сообщения. Таким образом, получался модельный ППРЧ сигнал, в котором информационные матрицы "скакали" в широком диапазоне частот (до 10 МГц). Далее такой сигнал подвергался вейвлет-обработке.

Результаты показали, что вейвлет-анализ позволяет определять длительность "элементарных посылок", частоту, а также мощность каждой из них. Как следствие, по вейвлет-спектру можно вскрыть все основные параметры сигналов типа ППРЧ.

Единственной, но весьма сложной проблемой становится задача формазилации указанной процедуры.

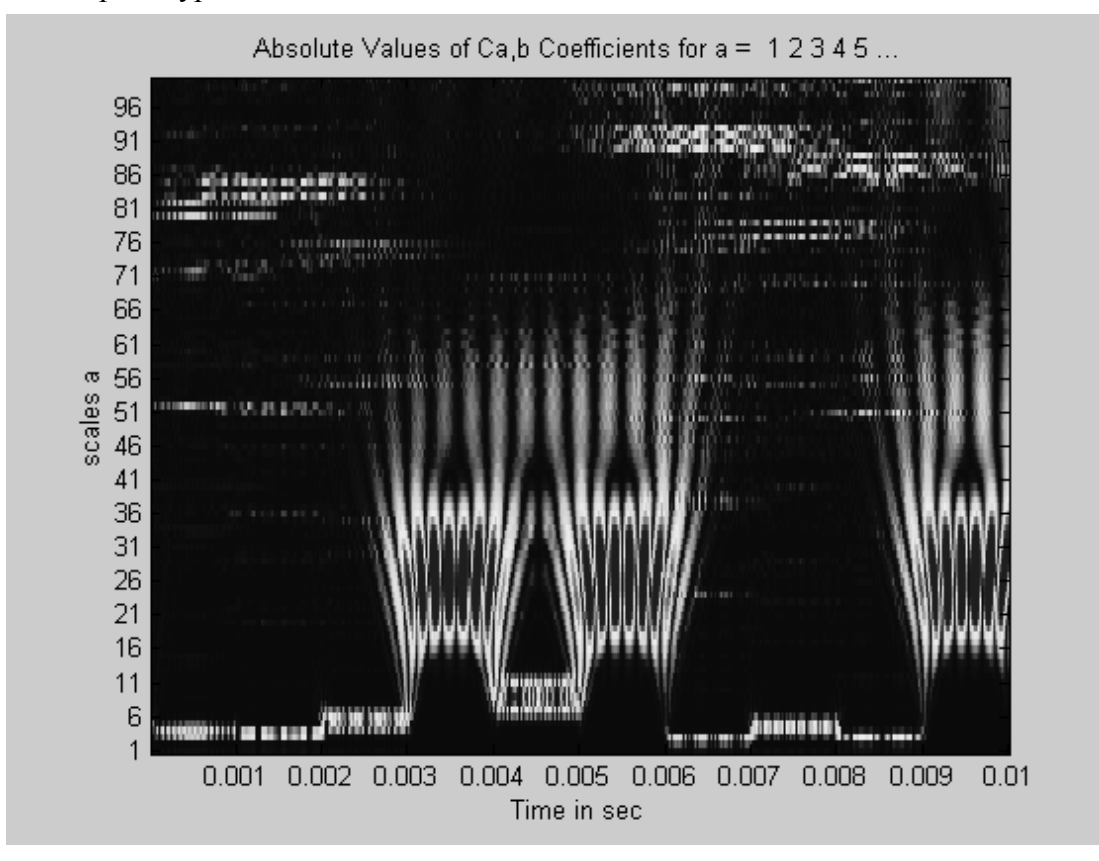

Таким образом по итогам работы можно сделать вывод, что использование вейвлет открывает перспективы для анализа сигналов ППРЧ и вскрытия их основных параметров.

#### **Интеллектуальные комплексы физико-математического моделирования**

#### *Сачёва Ольга Евгеньевна*

*Снежинская Государственная Физико-Техническая Академия butthead\_imp@mail.ru*

Начало нового ХХI века и третьего тысячелетия знаменуется широким использованием информационных технологий, в которых находят свое наиболее полное выражение результаты высокоинтеллектуальной деятельности. Создание сложных технических систем связано с широким использованием методов и средств моделирования. Технической базой моделирования являются специализированные автоматизированные комплексы. Эти автоматизированные комплексы являются средствами автоматизации физических экспериментов. Эти комплексы имеют многоуровневую иерархическую структуру. Информационная база комплекса содержит множество специализированных баз знаний:

- О целевом назначении комплекса;

- О составе его функциональных возможностей и особенностях их применения в различных режимах работы комплекса;

- О методах определения оценок его характеристик и текущих состояний.

Функционирование комплекса осуществляется системой управления на основе высокопроизводительной вычислительной техники. Эта система является полифункциональной и обеспечивает работу комплекса таким образом, чтобы реакция на внешние сигналы от датчиков измерительной системы соответствовала бы требованиям, предъявляемым при формулировке целей создания комплекса. Многообразие выполняемых задач управления, решение которых ведется с использованием методов искусственного интеллекта, позволяет рассматривать такую экспериментальную установку как *интеллектуальный комплекс* физикоматематического моделирования.

Структура комплекса представлена на рис.1. Измерительная информация о динамике исследуемого объекта поступает в сенсор-анализатор. Устройство обеспечивает восприятие информационных воздействий, поступающих от реальной аппаратуры, производит измерение и анализ их параметров, а также оценку информационного состояния исследуемой системы. Полученные данные передаются на управляемую подсистему для использования при воспроизведении моделей сигналов и помех и в информационные базу комплекса - для обеспечения необходимой информацией ее интеллектуальные системы (ИС).

Информационная база комплекса обеспечивает потоки информации при его функционировании. Она включает ИС, определяющие модели поведения комплекса,

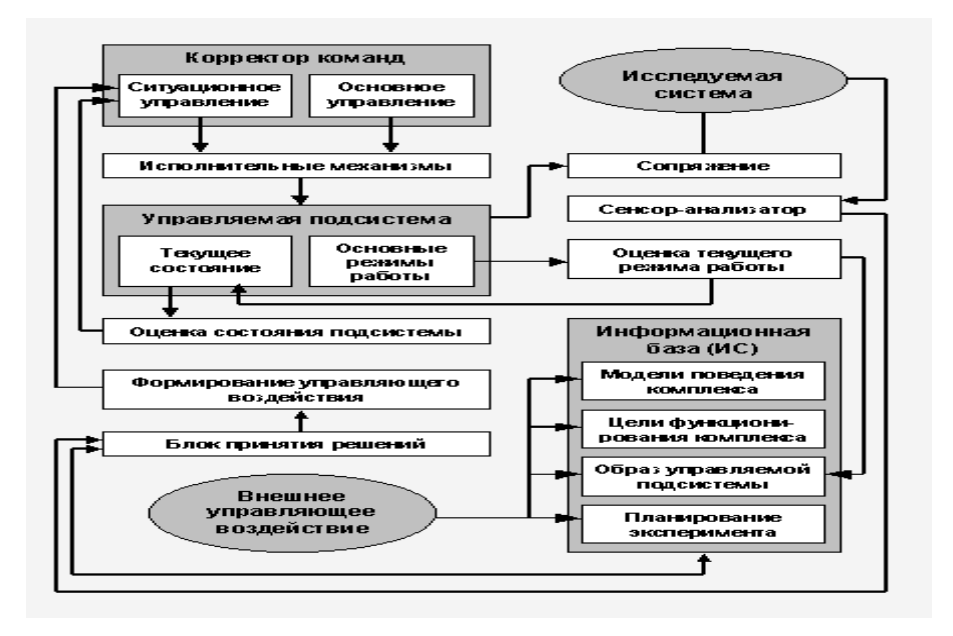

*Рис.1. Основной цикл управления интеллектуального комплекса физико-математического моделирования*

цели его функционирования и образ управляющей системы. Эффективность работы комплекса при выборе оптимальных условий проведения измерений и обработке полученной информации обеспечивается ИС планирования эксперимента. В целом информационная база комплекса определяет глобальные цели его функционирования и вырабатывает модели дальнейшего управления его подсистемами для реализации поставленной цели. При формировании моделей поведения учитываются внешние управляющие воздействия и эталонный образ управляющей подсистемы комплекса. Эталонный образ не является постоянным и представляет собой динамический процесс, характеризующий состояния основных подсистем комплекса. Это позволяет использовать знания о возможных отклонениях от эталона и путях возврата к нему при различных условиях эксперимента. Построение эталонного образа осуществляет специализированная ИС информационной базы.

На основании выбранных моделей поведения определяются направления дальнейшего проведения эксперимента по достижению поставленных целей. Управляющие решения конкретизируются при формировании управляющих воздействий. В случае необходимости они корректируются непосредственно перед поступлением на исполнительные механизмы. Коррекция управления позволяет обеспечить качественное регулирование с использованием элементов управляемой подсистемы. При этом учитываются последние данные о текущих состояниях и режимах работы подсистемы. Управляющие воздействия используют два подмножества. Первое из них обеспечивает основное управление. Это управление заключается в поддержании режимов работы управляемой подсистемы с целью стабилизации определенного ее образа, соответствующего глобальным целям комплекса и принятой модели ее поведения. Управляющие воздействия второго подмножества соответствуют ситуационному управлению. Эти воздействия учитывают не только текущие состояния управляемой подсистемы в моменты времени *ti* и *ti+ti* (где *ti* - задержка от момента инициализации *ti* до момента начала исполнения решения), но и возможности использования подобных циклов управления, когда *t<sup>i</sup> =* 

 $\sum \Delta t_i$ . За время  $\Delta t$ і происходит "осмысление" модельной ситуации, производится учет управляющих и непрогнозируемых внешних возлействий на компоненты комплекса. изменение глобальных целей моделирования. Полученные в результате этих процедур данные передаются в ИС информационной базы и блок принятия решения. Если образ управляемой подсистемы в момент  $ti + \Delta t$  и образ соответствующей ИС на момент  $ti$  в информационной базе оказываются идентичными, то исследуемые воздействия являются допустимыми.

# Восстановление профиля поперечного сечения плазменного шнура по данным электромагнитных зондовых измерений

Смирнов Денис Сергеевич Томский Политехнический Университет Павлов Вадим Михайлович к.т.н.  $unkgg@rambler.ru$ 

Данная работа посвящена разработке алгоритма и программного обеспечения для решения задачи определения внешней границы поперечного сечения плазменного шнура по данным внешних магнитных измерений.

При проведении экспериментов на термоядерной установке оператор должен иметь наглядное представление о процессах, происходящих внутри установки в реальном времени и иметь возможность оперативного управления. Одними из наиболее важных параметров являются форма поперечного сечения и положение плазменного шнура в пространстве камеры. Необходимость отображения данного параметра является актуальной, т. к. плазма является нестабильной и отсутствие информации о ее положении может привести к аварийной ситуации, что совершенно недопустимо в условиях работы термоядерной установки. Отображение конфигурации сечения плазмы дает возможность контролировать положение плазмы и предоставляет возможность для оперативного управления разрядом во времени. Форма поперечного сечения плазменного шнура и его положение в пространстве вакуумной камеры определяются путем измерения магнитного поля создаваемого плазмой. Данные внешних измерений несут только косвенную информацию о конфигурации плазмы. Интерпретация результатов измерений связана с решением обратных задач магнитодиагностики, которые относятся к классу некорректных задач математической физики.

Задача определения формы поперечного сечения плазмы состоит в том, что, на основе данных внешних измерений, определяется набор параметров, описывающих математическую модель плазмы в некотором приближении, принятом для описания изучаемых физических величин. Для её решения обычно используются различного рода параметрические модели плазмы. Одна из таких моделей - это модель тока плазмы в виде небольшого набора подвижных токовых нитей. Подлежащими определению параметрами в этом случае являются координаты и токи всех токовых нитей. Данный метод носит название метода подвижных токовых нитей и составляет основу алгоритма реконструкции границы плазмы [1].

Суть метода состоит в том, что ток плазмы может быть представлен в виде набора из N токовых нитей. Каждая токовая нить характеризуется двумя координатами и значением тока,  $(r_i, z_i, I_i)$  где  $i=1...N$ . Задача формулируется следующим образом: 992

подобрать координаты и амплитуды токовых нитей, чтобы отклонение между восстановленной тестовой крайней магнитной поверхностью  $\mathbf{M}$ плазмы соответствующей выбранной равновесной магнитной конфигурации было бы минимальным.

Выбираются функции  $\chi$  и  $\xi$  в виде однородных полиномов:

$$
\chi_m(r,z) = \sum_{k=0}^{(m/2)-1} (-4)^{-k} \frac{(m-1)!/2}{k!(k+1)!(m-2k-2)!} r^{2k+2} z^{m-k-2}
$$
 (1)

$$
\xi_m(r,z) = \sum_{k=0}^{(m/2)-1} (-4)^{-k} \frac{(m-1)!}{k!k!(m-2k-1)} r^{2k+1} z^{m-2k-1}
$$
 (2)

Определяется система моментов плотности тороидального тока плазмы Y<sub>m</sub>, связанных с парой функций у и  $\xi$  следующим соотношением:

$$
Y_m = \oint_{(S)} \int j_\varphi \chi_m dS = \frac{c}{4\pi} \oint_{(L)} (B_\tau \chi_m + B_n \xi_m) dL \tag{3}
$$

где S – площадь, ограниченная измерительным контуром L. B<sub>r</sub> и B<sub>n</sub> – тангенциальная и нормальная компоненты поля к данному контуру.

Для системы линейных токовых нитей распределение плотности тока  $i_a(r, z)$ может быть представлено в виде:

$$
j_{\varphi}(r,z) = \sum_{k=1}^{N} I_k \delta(r - r_k, z - z_k)
$$
 (4)

следовательно, уравнение (3) принимает вид:

$$
\sum_{k=1}^{N} I_k \chi_m(r_k, z_k) = Y_m \tag{5}
$$

где моменты плотности тока  $Y_m$  вычислены через контурные интегралы.

Значение потоковой функции определяется по следующей формуле [4]:

$$
\psi(r_v, z_v) = G(r_c, z_c, r_v, z_v) \cdot I_c = I_c \cdot \frac{8\pi}{c} \cdot \sqrt{\frac{r_c r_v}{k^2}} \cdot [(1 - \frac{k^2}{2}) \cdot K(k^2) - E(k^2)] \tag{6}
$$

 $\text{где: } k^2 = \frac{4 \cdot r_c \cdot r_v}{(r+r)^2 + (z-z)^2},$ 

 $K(\kappa^2)$  и  $E(\kappa^2)$  – полные эллиптические интегралы первого и второго рода соответственно,  $(r_v, z_v)$  - координаты некоторой точки наблюдения,  $(r_c, z_c)$  - координаты токовой нити.

Далее по значениям потоковой функции во всех точках наблюдения выстраивается профиль плазмы.

С ростом числа токовых нитей точность восстановления внешней границы поперечного сечения плазменного шнура увеличивается.

реализации разработанного алгоритма на ПЭВМ решался При ряд алгоритмических задач, одна из которых - определение углов установки датчиков при известных координатах. Для этого требовалось восстановить форму внешней поверхности самой вакуумной камеры. Для решения этой задачи применялась сплайн интерполяция.

При проверке работоспособности разработанного алгоритма восстановления внешней границы поперечного сечения плазменного шнура задавались значения токов и координат расположения токовых нитей, после выполнения программы сравнивались полученные значения токов и координат с заданными.

Проделанная работа показала, что данный алгоритм позволяет с хорошей точностью восстанавливать поперечное сечение плазменного шнура, причем с увеличение числа токовых нитей увеличивается точность восстановления.

Список публикаций:

*[1] Л.Е. Захаров, В.Д. Шафранов, "Равновесие плазмы с током в тороидальных системах", в сборнике "Вопросы теории плазмы", выпуск 2, М., Энергоатомиздат, 1983 г.*

*[2] В.С. Владимиров, "Уравнения математической физики", М., Наука, 1981 г.*

*[3] "Диагностика плазмы", под ред. Р. Хадлстоуна, С. Леонарда, М., Мир, 1967 г.*

*[4] А.Н. Тихонов, В.Я. Арсенин, "Методы решения некорректных задач", М., Наука, 1986 г.*

#### **Автоматизация спектрометра магнитного резонанса c импульсным магнитным полем.**

*Тугаринов Василий Иванович*

*Панкрац Анатолий Иванович Макиевский Илья Яковлевич Институт физики СОРАН им. Л.В.Киренского Панкрац Анатолий Иванович, к.ф-м.н [vit@iph.krasn.ru](mailto:vit@iph.krasn.ru)*

Целью работы является автоматизация спектрометра магнитного резонанса с импульсным магнитным полем. Спектрометр обладает большим диапазоном магнитных полей до 100 кЭ и большим интервалом рабочих частот от 25 до 180 ГГц. Такие параметры позволяют проводить с его помощью исследования магнитного резонанса в различных типах магнетиков, в том числе имеющих большое начальное расщепление в спектре, и позволяют изучать их анизотропные свойства и особенности поведения в полях, близких к критическим полям опрокидывания магнитных подрешеток.

В схеме спектрометра условно можно выделить 3 функциональных узла: СВЧ тракт измеряемого сигнала резонансного поглощения с рабочим импульсным соленоидом; блок управления и регистрации данных. Импульс поля создается разрядом батареи конденсаторов большой емкости на медный соленоид, находящийся в ванне с жидким азотом. В нашем случае длительность импульса составляет 12 мс, а амплитуда тока порядка 1 кА. Такой способ создания больших магнитных полей является самым дешевым, но создает сложности при регистрации спектра магнитного резонанса и измерении резонансных полей. Поэтому автоматизация такой установки является особенно актуальной. Решение этой проблемы позволяет увеличить точность измерений, упростить работу с экспериментальной установкой, сохранять результаты для последующей обработки и получить еще массу преимуществ.

В ходе автоматизации были решены следующие проблемы:

1. регистрация спектров поглощения сигнала с возможность сохранения в файл данных для дальнейшей обработки

- 2. измерение и регистрация температуры образца
- 3. управление зарядом и разрядом конденсаторов
- 4. разработка удобного программного интерфейса пользователя.

Спектрометр не является серийным образцом и не имел каких-либо средств для подключения цифровых устройств. Автоматизация спектрометра выполнена в системе КАМАК с использованием только стандартных модулей.

Напряжение с термопары измеряется цифровым вольтметром с точностью 5 знаков и поступает в двоично-десятичном коде на входной регистр КАМАКа. Выходным регистром выполняется управление зарядом и разрядом конденсаторов через специально разработанную плату управления.

Особую сложность представляет измерения мгновенных значений магнитного поля в момент разряда. Стандартные модули АЦП КАМАК не обладают либо достаточным быстродействием, либо достаточной разрядностью для непосредственного измерения магнитного поля. Кроме того, применение АЦП потребовало предварительной обработки полученных точек, что увеличило бы требования к используемому компьютеру. В нашей установке мы использовали не прямое измерение поля или тока в цепи соленоида, а расчет поля, исходя из параметров R, L, C колебательной цепи соленоида и напряжения  $U_0$  на конденсаторах перед разрядом. Это напряжение также измеряется с точностью до 5-го знака. Параметры R, L, C были определены по следующей методике. В АЦП 10/1 с объемом буферной памяти 4096 кСлов производились записи всей формы импульса, который представляет собой полуволну затухающей синусоиды. На основе этих данных, при помощи специальной программы, методом наименьших квадратов определялись параметры цепи соленоида. При этом параметры разрядного контура считались постоянными на протяжении всего эксперимента.

Калибровка спектрометра производилась в диапазоне частот 37-47 ГГц по ферромагнитному резонансу в сферическом образце железо-иттриевого граната, ориентированного вдоль легкого направления. При калибровке спектрометра средняя погрешность в определении резонансного поля составила 0.15 %, максимальная погрешность 0.3 %.

Программное обеспечение для работы с спектрометром было разработано на языке Object Pascal с использованием методики объектно-ориентированного проектирования. Применение этой методики значительно облегчает программирование сложных систем и позволяет добиться большой гибкости при дальнейшем усовершенствовании программы, а также позволяет минимизировать время переработки программы в случае изменения конфигурации модулей КАМАК. Интерфейс пользователя создан с применением программного пакета Turbo Vision для Borland Pascal.

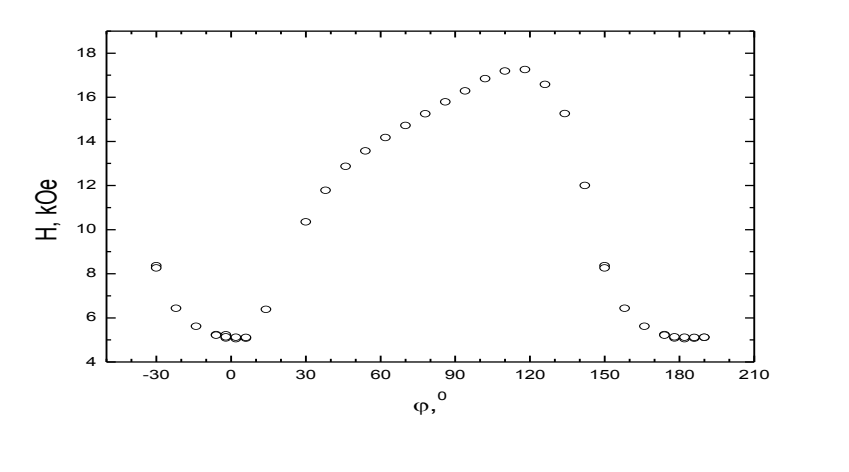

*Рис.1*

Возможности модернизированного спектрометра были проверены при тестовых испытаниях на различных образцах в широком интервале резонансных полей и температур, а также были использованы в текущих исследованиях. На рисунке приведена измеренная при Т=4,2 К угловая зависимость поля магнитного резонанса в кристалле  $Cu_5Bi_2B_4O_{14}$  (см. рис. 1).

#### **Пилинг внешних тканей наТ1-взвешенных МРТ - изображениях** *Туляков Антон Петрович Верхлютов Виталий Михайлович Московский Государственный Университет им. М.В.Ломоносова*

*Верхлютов Виталий Михайлович, к. м. н. [tulk@mail.ru](mailto:tulk@mail.ru)*

Одной из актуальных проблем магнитно-резонансной томографии (МРТ) является сегментация получаемых изображений. Магнитные и радиочастотные шумы создают неоднозначную картину распределений яркостей для разных тканей на МРТ - снимке, что затрудняет количественную оценку исследуемого объема и создание по этим данным трехмерных моделей. Автоматическое разделение или сегментация изображений позволит решить эту проблему, и в итоге получить необходимую информацию как для диагностики и лечения конкретного пациента, так и для решения общих научно – исследовательских задач.

В данной работе предлагается метод очистки (пилинга) внешних тканей на МРТ изображениях головного мозга(ГМ). В подавляющем большинстве случаев это кожа, кости черепа и твердая мозговая оболочка.

Обработку производили наТ1-взвешенных изображениях. Размер одного среза - 256\*256 пикселей, яркость варьировали в пределах 256 градаций серого цвета. Исследованию подвергали здоровых добровольцев. Было обследовано 10человек, получено 10 наборов срезов. Для оценки эффективности предлагаемого метода параллельно производили ручную сегментацию отдельных срезов из разных наборов.

В ходе проделанной работы были получены следующие результаты:

1. Разница в площади изображения ГМ при ручной и автоматической сегментации составила менее 3%.

2. Обработка одного набора срезов занимает от 30 секунд до 60 секунд в зависимости от количества срезов, на компьютере Pentium II-400, 64 мБ.

3. Создан пользовательский интерфейс, позволяющий автоматически сохранять результаты пилинга и включать их в общую медицинскую базу данных.

# **Автоматизация практикума по естествознанию** *Тюрин Евгений Александрович Пензенский Государственный Университет*

*Свистунов Борис Львович, профессор phisics@diamond.stup.ac.ru*

Задачи совершенствования физической подготовки студентов требует поисков путей повышения эффективности физического практикума, который должен обеспечить углубленное и наглядное усвоение основных законов физики.

В связи с малым количеством часов, отводимых на прохождение дисциплины в Высших Учебных заведениях и отсутствием современного лабораторного оборудования, затрудняется получение необходимых знаний при подготовке специалистов высокой квалификации.

Важным средством решения указанной задачи является привлечение к лабораторному практикуму компьютерных обучающих систем, которые не только обеспечивают возможность визуально демонстрировать физические процессы, но и позволяют обеспечить последующую проверку системы знаний и полученных навыков у студентов.

Создание таких обучающих продуктов возможно на основе современных программных объектно-ориентированных сред разработки, позволяющих использовать практически "неограниченные" возможности современного компьютера.

Проанализировав состав многих программных продуктов, их достоинства и недостатки, можно обобщить их и сделать вывод, что должен содержать прикладной пакет программ для лабораторного практикума по курсу "Концепций Современного Естествознания" (КСЕ):

- информационно-демонстрационную (теоретический материал, достаточно лаконичный и максимально структурированный, справочная информация, иллюстрации, видео и модельные демонстрации - тесно связанные с текстовым материалом),

- моделирующую (компьютерный эксперимент),

- объяснение решения задач по данной теме, тренажёры, блоки контроля.

При выборе тематики моделирования физических процессов должна учитываться не только методика изложения различных тем, но и необходимость глубины познания тех или иных разделов в зависимости от профиля выпускаемых специалистов. Так при изучении кинематики, студенты кроме выполнения лабораторной работы на установке

дополнительно моделируют процесс с помощью компьютера. Здесь задаются различные параметры в широком диапазоне значений, что позволяет более глубоко исследовать данный процесс и познакомиться с краевыми эффектами (если они наблюдаются).

Я думаю, что разумное использование в лабораторном практикуме КСЕ моделирования физических процессов с помощью компьютера способствует более глубокому пониманию сушности физических законов и повышает уровень знаний студентов.

#### Распараллеливание численного решения уравнения Шредингера Умяров Рауль Фаридович

## Красноярский Государственный Университет Белошапкин Валерий Васильевич к.ф.-м.н. raul@prgn.ru, raul@ru.ru

В настоящее время велутся интенсивные работы как в области параллельных технологий, так и по развитию научного сервиса в сети Internet. В настоящей работе сообщается о разработке кластера для физических исследований и программного обеспечения для него. Рассматривается как архитектура создаваемого кластера, так и разрабатываемое по технологии клиент-сервер программное обеспечение.

В качестве тестирующей задачи рассматривается параллельный алгоритм для решения нестационарного уравнения Шредингера. Построены параллельные алгоритмы для решения уравнения Шредингера сеточным методом. Для выявления параллелизма в алгоритмах используется теория графов.

Проведен сравнительный анализ быстродействия различных алгоритмов.

Для расчетов был создан кластер из 5 компьютеров на базе ОС Linux (дистрибутив Debian). В кластере используется стандарт MPI (Message Parsing Interface) в реализации пакета LAM.

Для организации интерфейса работы с кластером создана клиентская программа, написанная на языке программирования Java, позволяющая в интерактивном режиме задавать форму границ и тип граничных условий.

#### Список публикаций:

[1] В.В. Воеводин, Вл.В. Воеводин, "Параллельные вычисления", Санкт-Петербург (2002).

[2] Doron B. Motter, "Reversible simulation and visualization of quantum evolution", University Of Florida  $(2000)$ .

[3] Н. Кристофидес, "Теория графов. Алгоритмический подход", перевод издательства "Мир", Москва,  $(1978)$ .

## Автоматизированная экспериментальная установка для исследования профиля поверхности жидкого слоя, деформированного конвективными течениями Чаппаров Фарид Хамзаевич

Тюменский государственный университет Безуглый Борис Антонович, к.ф.-м.н., Федорец Александр Анатольевич, к.ф-м.н. fedorets alex@utmn.ru

В лазерной диагностике жидкостей, объединяющей ряд бесконтактных методов измерения свойств жидких слоев [1-3], фотоиндуцированное термокапиллярное (ФТК) углубление [4,5] является основным источником информации.

К настоящему времени известно лишь несколько работ [5-7], в которых описываются экспериментальные метолы исследования профиля ТК углубления. К сожалению, эти методы не универсальны и применимы лишь для ограниченного набора систем «лазерный пучок / жидкий слой / подложка». Разработка простого и точного метода сканирования профиля углубления, не критичного к свойствам изучаемой системы и его приборная реализация является главной задачей, решаемой в данной работе.

Схема изготовленной экспериментальной установки изображена на Рис. 1, где 1 индуцирующий конвекцию лазер, 2 электромеханический затвор, 3 светофильтр, 4 поворотное зеркало, 5 кювета с исследуемой жидкостью, 6 юстировочный столик, 7 привод сканирующего узла 8, 9 светочувствительная матрица, 10 блок согласования, 11 компьютер.

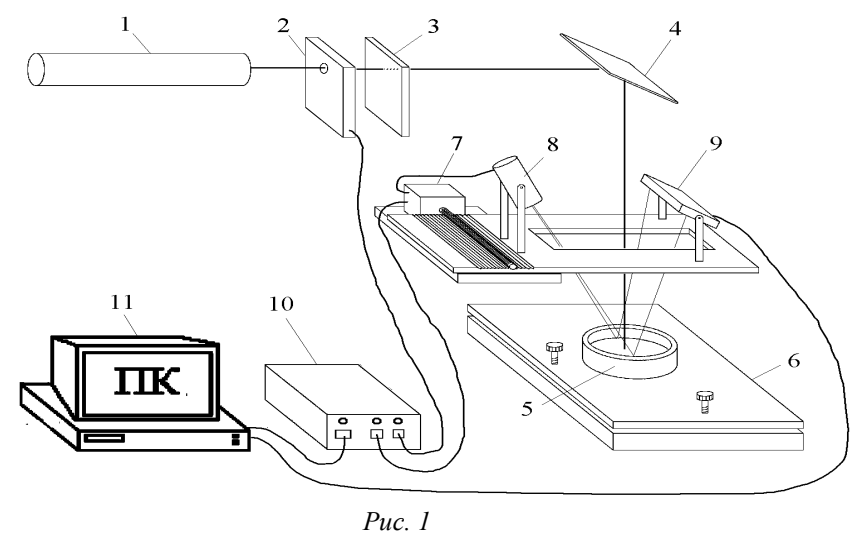

Восстановление профиля ТК углубления осуществляется следующим образом: шаговый двигатель перемещает вдоль исследуемой поверхности «ножевидный» сканирующий луч, который отражается от поверхности жидкости и попадает на матрицу ПЗС телекамеры, которая с частотой 25 кадров в секунду передает изображение в компьютер. Программа фиксирует положение луча в кадре, рассчитывает угол нормали к поверхности жидкости, в точке отражения луча и восстанавливает профиль ТК углубления.

В качестве примера на Рис. 2 представлены профили ТК углубления, полученные для слоя бензилового спирта (толщиной 540 мкм), облучаемого пучком He-Ne лазера  $(\lambda = 0.63$  мкм) разной мощности.

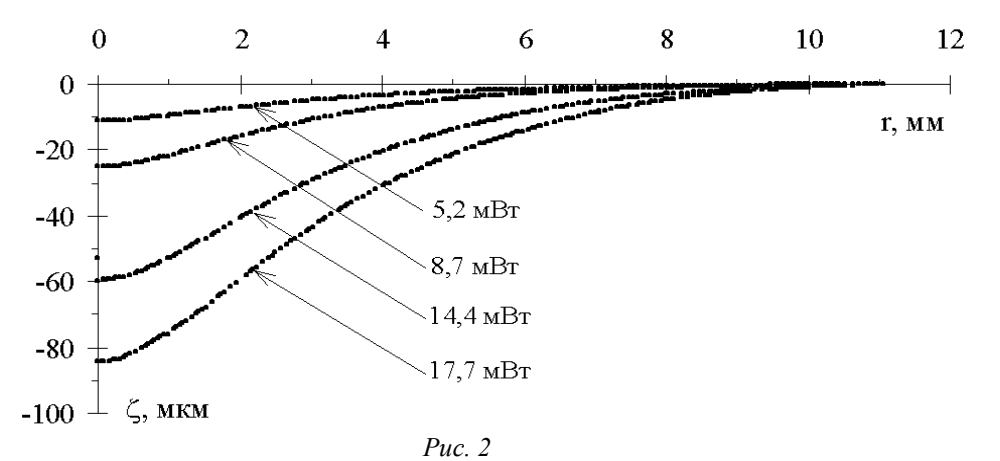

#### Список публикаций:

*[1] Безуглый Б.А., Тарасов О.А., Федорец А.А., Способ бесконтактного контроля плоскостности поверхности. Патент РФ № 2158898., Б.И. № 31, 10.11.2000.*

*[2] Безуглый Б.А., Федорец А.А., Способ измерения толщины тонкого слоя прозрачной жидкости. Патент РФ № 2165071., Б.И. № 10, 04.11.2001.*

*[3] Безуглый Б.А., Федорец А.А., Способ контроля горизонтальности поверхности. Патент РФ № 2165071., Б.И. № 10, 04.11.2001.*

*[4] J. Calatroni, G. Da Costa. // Optics Communications. 1982. 1. P. 5-9.*

*[5] Безуглый Б.А. Капиллярная конвекция, управляемая тепловым действие света и ее применение в способах регистрации информации. Автореф. дис. канд. ф.-м.н., М, МГУ, 1983, 18 с.*

*[6] Низовцев В.В. // ИФЖ. 1988. 1. C. 85-92.* 

*[7] Block M.J., Harwit M. // J. Opt. Soc. Am. 1958. 7. P. 480-482.*